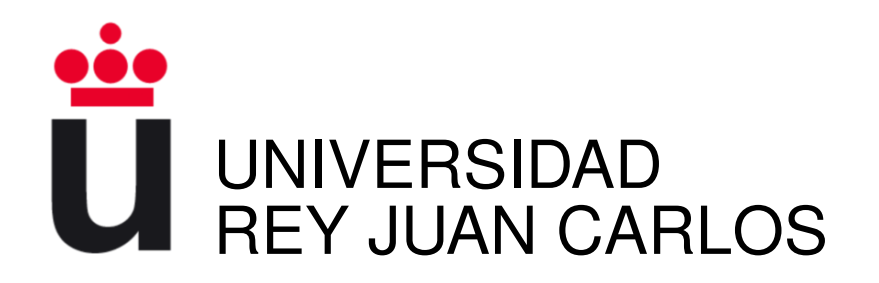

# INGENIERÍA EN SISTEMAS AUDIOVISUALES Y MULTIMEDIA

Curso Académico 2013/2014

Trabajo Fin de Grado

# Sistema de seguimiento sonoro en recintos

Autor: Rubén Vos Sanz Tutor: Gregorio Robles

Cuando emprendas tu viaje a Ítaca pide que el camino sea largo, lleno de aventuras, lleno de experiencias. No temas a los lestrigones ni a los cíclopes ni al colérico Poseidón, seres tales jamás hallarás en tu camino, si tu pensar es elevado, si selecta es la emoción que toca tu espíritu y tu cuerpo. Ni a los lestrigones ni a los cíclopes ni al salvaje Poseidón encontrarás, si no los llevas dentro de tu alma, si no los yergue tu alma ante ti. Pide que el camino sea largo. Que muchas sean las mañanas de verano en que llegues ¡con qué placer y alegría! a puertos nunca vistos antes. Detente en los emporios de Fenicia y hazte con hermosas mercancías, nácar y coral, ámbar y ébano y toda suerte de perfumes sensuales, cuantos más abundantes perfumes sensuales puedas. Ve a muchas ciudades egipcias a aprender, a aprender de sus sabios. Ten siempre a Ítaca en tu mente. Llegar allí es tu destino. Mas no apresures nunca el viaje. Mejor que dure muchos años y atracar, viejo ya, en la isla, enriquecido de cuanto ganaste en el camino sin aguantar a que Ítaca te enriquezca. Ítaca te brindó tan hermoso viaje. Sin ella no habrías emprendido el camino. Pero no tiene ya nada que darte.

Aunque la halles pobre, Ítaca no te ha engañado. Así, sabio como te has vuelto, con tanta experiencia, entenderás ya qué significan las Ítaca.

# Agradecimientos

En primer lugar quisiera agradecer a Gregorio Robles su apoyo y sabios consejos durante la realización de este proyecto, así como a la Escuela Técnica Superior Ingenieros de Telecomunicación, por darme la oportunidad es realizar este proyecto. También quería nombrar a Carlos Agüero quien me oriento en el inicio de esta aventura.

A mis padres, por aguantar mi cabezonerías, apoyarme en todo momento, y permitirme afrontar una carrera de este tipo. Y por supuesto al resto de mi familia, mis hermanos, abuelos, tíos, primos, por vuestra confianza en mí.

A todos los profesores, en especial a Roberto San Millán, por conseguir que tengamos un nivel mínimo en materias como sonido y acústica, así como por todo su apoyo en los últimos años de carrera .

A todos mis compañeros y amigos de la universidad que hemos luchado por que esta carrera sea mejor, sobre todo a José y Marcos, por compartir momentos, trabajos, presentaciones,.. Y poder contar con ellos para cualquier cosa.

Y a Bea, por apoyarme en cualquier momento, sin pedir nada a cambio. Por su sonrisa en los momentos difíciles. Y por ser una persona maravillosa.

Por ultimo me gustaría hacer una mención especial a la única persona que no está entre nosotros de mi familia, mi abuelo Santiago. Gracias por tu cariño, apoyo y lecciones de vida, porque seguramente hoy no sería quien soy sin ellas.

#### Gracias.

# Resumen

Este proyecto desarrolla un sistema de seguimiento sonoro en recintos. Para ello, el sistema dispone de un conjunto de dispositivos hardware compuesto de cámaras, altavoces y una controladora MIDI.

El sistema tiene como objetivo mejorar la distribución del sonido en un recinto, así como permitir a los usuarios el traslado de una sala a otra sin perder el flujo de audio.

La característica principal característica de este sistema es su bajo coste en comparación con otras soluciones comerciales.

Asimismo, gracias a la controladora MIDI, disponemos de un entorno intuitivo de control del sistema.

# Índice general

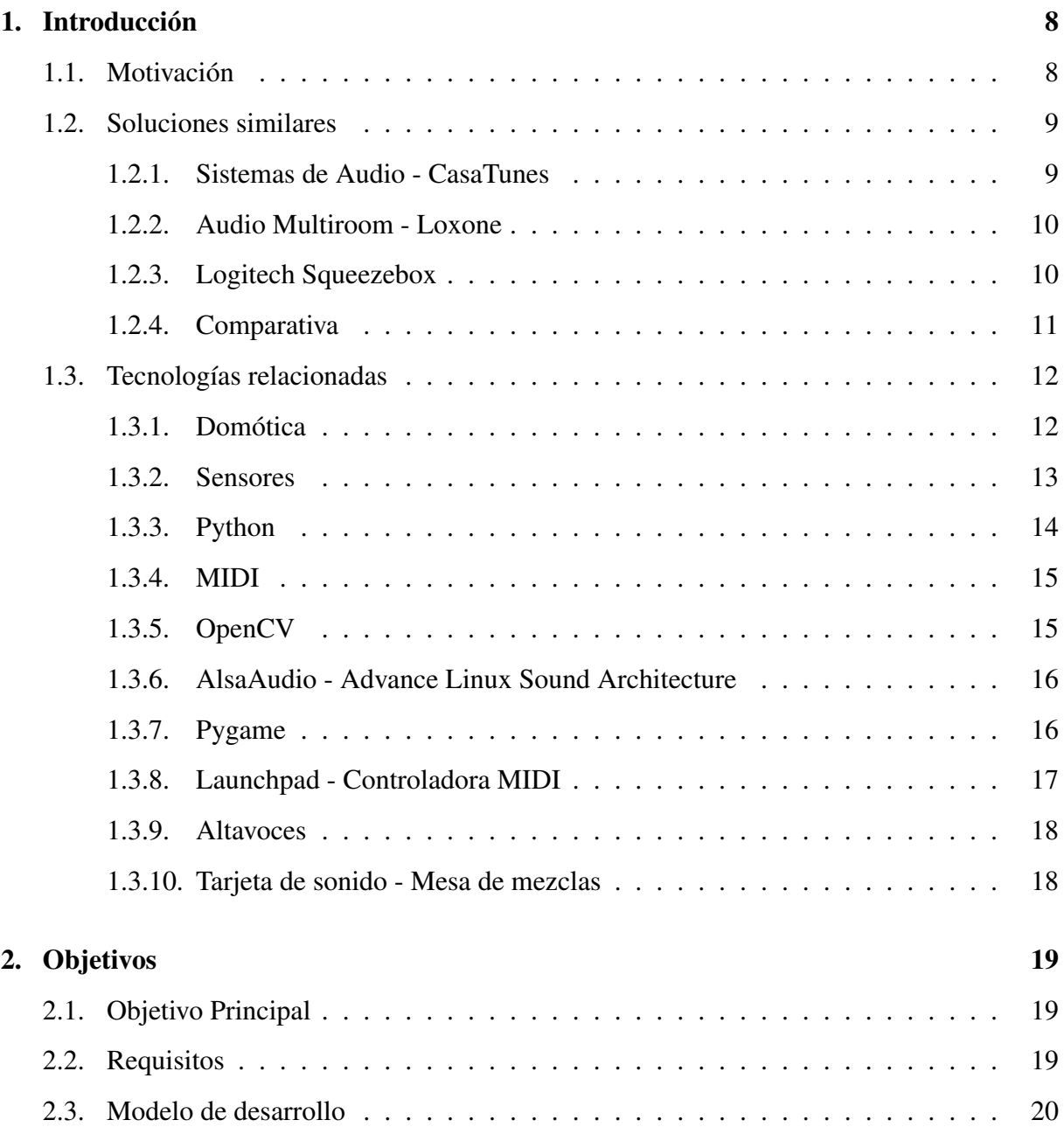

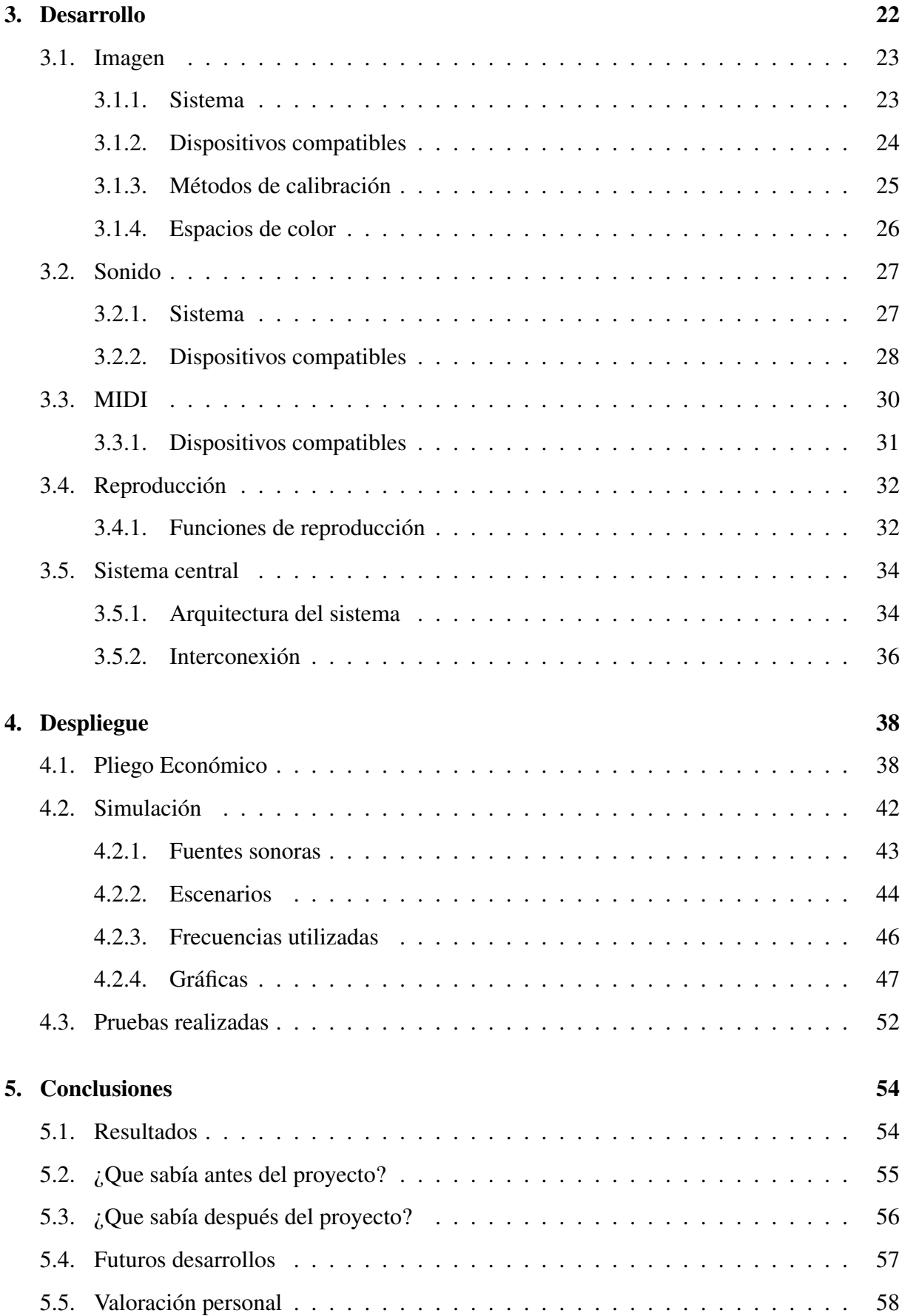

#### Bibliografía 59

# Capítulo 1

# Introducción

### 1.1. Motivación

Hoy en día existe una gran diversidad de equipos y sistemas audiovisuales que intentan relacionar diversas disciplinas, desde vídeo en tiempo real hasta sistemas de control remoto a través de terminales móviles. Esta diversidad de equipos unida a la gran presencia que tiene hoy la música en nuestras vidas, por medio de avances como los reproductores MP3, o el Ipod, nos dan la posibilidad de escuchar música en cualquier lugar, sin ninguna restricción.

Este proyecto pretende aplicar esa filosofía a un nivel doméstico, creando un sistema que permita poder seguir escuchando música en la casa, sin dejar de oírla cuando nos trasladamos de una habitación a otra, a través de un sistema de audio distribuido.

Además, el sistema distribuirá el sonido uniformemente en las diferentes salas del recinto, evitando la presencia de un foco emisor (como una mini-cadena) a un nivel sonoro muy elevado, produciendo la aparición de contaminación acústica en torno a dicha fuente, afectando a vecinos o a los propios usuarios.

### 1.2. Soluciones similares

Actualmente no existe ningún sistema en el mercado audiovisual que combine la detección de presencia con un sistema de sonido. La principal solución que podemos encontrar en el mercado relacionada con este proyecto serían los sistemas de audio multiroom o audio distribuido, que nos permiten la reproducción en diferentes salas, pero trabajando cada sala de forma independiente. A continuación detallo una serie de soluciones de esta índole que se encuentran en el mercado.

#### 1.2.1. Sistemas de Audio - CasaTunes

CasaTunes<sup>1</sup> comercializa sistemas de audio doméstico. Se adaptan a cualquier tipo de hogar, tanto grande como pequeño, y con sistemas de comunicación mediante cable o conexión inalámbrica.

Disponen de diferentes soluciones desde una distribución básica, que cubre tres habitaciones mediante cable o cinco de forma inalámbrica, hasta 24 salas de música en estéreo con cable.

Su sistema se basa en un sistema central de gestión de audio que se encarga del control de la señal de audio en las diferentes salas, y una distribución de amplificadores y altavoces para la reproducción de esa señal.

Su sistema de audio inalámbrico tiene la capacidad de enviar la música en calidad de CD sin pérdida a los altavoces inalámbricos.

Uno de los elementos que caracteriza a este fabricante es la sincronización de la reproducción en las diferentes salas. La música suena en sincronía evitando la aparición de ecos, incluso en instalaciones con cable y conexión inalámbrica simultáneamente.

También dispone de diferentes medios de control para el sistema de audio, desde el control mediante smartphones (Iphones), tablets (Ipad), programas desktop o con sus propios keypads, que se pueden instalar en las diferentes salas.

<sup>1</sup>CASATUNES - AUDIO MULTIROOM, http://www.casatunes.com/.

#### 1.2.2. Audio Multiroom - Loxone

Loxone<sup>2</sup> comercializa sistemas domóticos hardware. Este fabricante, dentro de una gama amplia de dispositivos y sistemas, también distribuye sistemas de audio multiroom. Al igual que el anterior fabricante, ambos trabajan sobre la arquitectura, en la cual, un sistema central envía la señal a reproducir a los diferentes altavoces de las salas.

La peculiaridad de este sistema es que trabaja con miniservidores en cada altavoz de reproducción. Esto proporciona un mayor control de los mismos, y permite crear funciones particulares, como la programación de la reproducción en un tiempo determinado.

Trabajar de esta manera, con miniservidores, nos permite disponer de sistemas autónomos y poder tener diferentes funciones no sólo relacionadas con el control de altavoces, sino también el control de elementos como la calefacción, aire acondicionado, luces, etc.

Este sistema dispone de una mayor autonomía y programación, pero estas ventajas suponen un aumento considerable en el coste del producto.

#### 1.2.3. Logitech Squeezebox

Logitech<sup>3</sup> comercializa dispositivos audiovisuales. Este fabricante ha desarrollado una idea diferente para el audio doméstico, evitando la instalación de amplificadores y altavoces por las diferentes salas.

Logitech dispone de una amplia gama de productos de audio domésticos implantados en multitud de hogares, los cuales se pueden interconectar para crear un sistema de reproducción común. Bajo esta premisa Logitech ha desarrollado SqueezeBox, un reproductor de música en red.

Consta de varios componentes a partir de los cuales se puede configurar un equipo multiroom audio, que puede ampliarse tanto como se desee. Utiliza la conexión Wi-Fi existente en un hogar para hacer llegar la señal de audio. El núcleo del equipo multiroom audio de Logitech está formado por un dispositivo gestor del sistema como el Squeezebox Touch o el software Squeezebox Server, que se instala en un ordenador o un NAS, y actúa como un servidor streaming de música.

Otra de las funcionalidades de este reproductor es la posibilidad de sincronizar todos los reproductores o que cada reproductor trabaje de forma independiente.

<sup>2</sup>LOXONE - SISTEMAS DOMÓTICOS, http://www.loxone.com/enuk/smart-home/music.html. <sup>3</sup>LOGITECH SQUEEZEBOX, http://www.mysqueezebox.com/index/Home.

### 1.2.4. Comparativa

Se han analizado tres de los sistemas que se comercializan actualmente en el mercado. Cada uno de ellos posee una característica diferencial. Por ello, se ha creado una comparativa de los diferentes sistemas analizados frente al sistema que se expone en este proyecto.

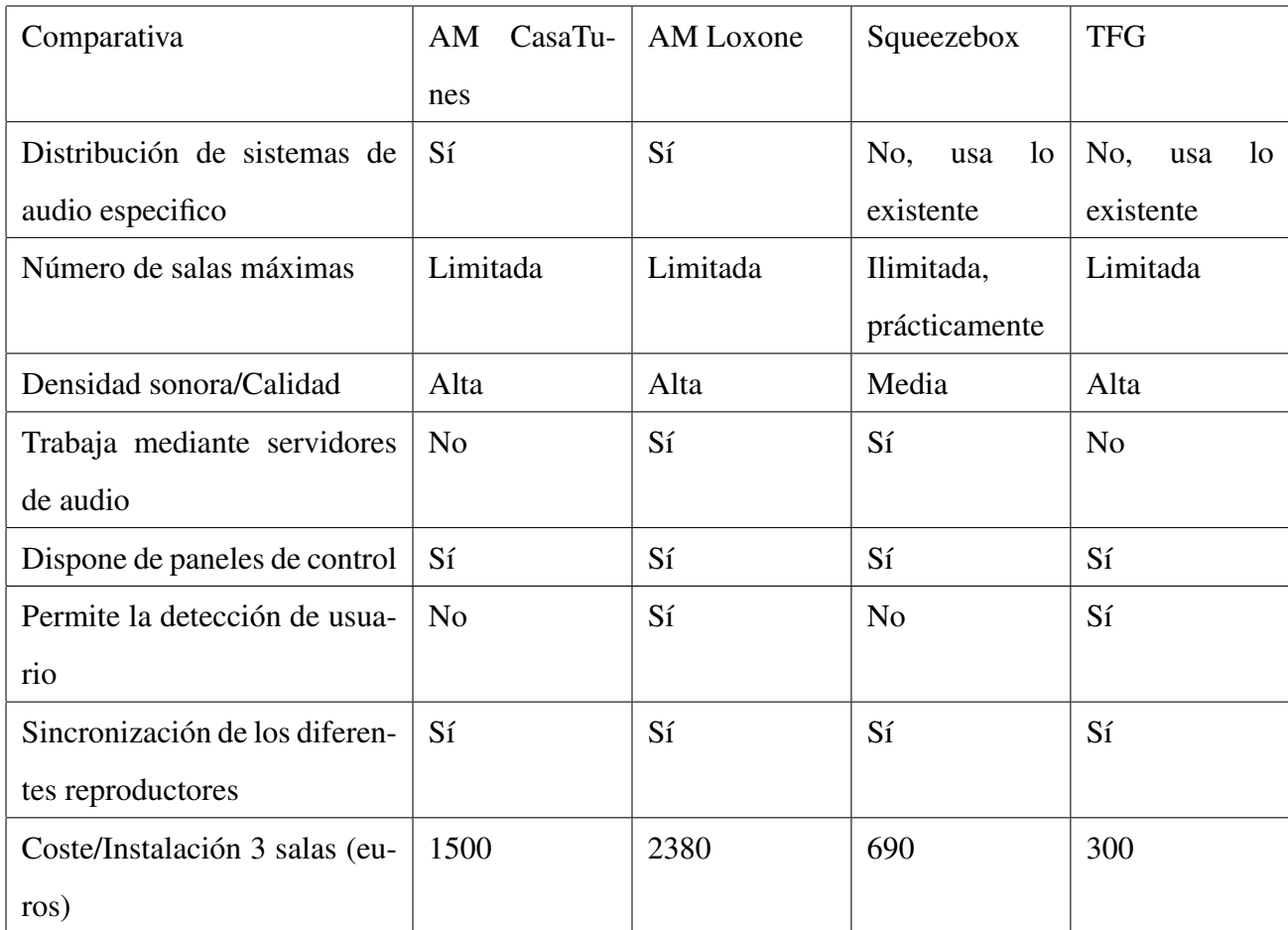

Cuadro 1.1: Tabla comparativa de los diferentes sistemas. Fuente: Elaboración propia

Como podemos apreciar nuestro sistema es el más barato de todos los analizados, obteniendo en la mayoría de los casos las mismas características, o incluso mejorándolas.

# 1.3. Tecnologías relacionadas

#### 1.3.1. Domótica

Como idea principal y base del proyecto debo definir lo que es la domótica, y lo que supone. La domótica es la rama tecnológica que busca la automatización de tareas cotidianas, así como métodos para ahorrar energía, y aumentar la seguridad, en el exterior e interior del recinto [6,7]. Como ejemplo práctico de un sistema domótico implantado, 'The Brown Box' es un edificio que ofrece un alto despliegue domótico<sup>4</sup>. Este edificio tiene automatizadas diferentes funciones para facilitar la vida de sus inquilinos.

- Dispone de ventanas cuya apertura y cierre están automatizadas, en función de la hora, o dependiendo de sensores de luz y temperatura.
- Cuenta con programación a través de mini servidores de las diferentes luces de la casa, graduándolas dependiendo de los niveles de luminosidad deseados, así como para simular la presencia de inquilinos en el edificio.
- Funciona como sistema de seguridad frente a individuos ajenos al edificio, emitiendo a altos niveles sonoros a través del sistema de sonido, así como la automatización en el cierre de puertas y ventanas.

En general, cuenta con una serie de sensores distribuidos por los diferentes espacios que permiten al sistema central controlarlos y actuar de forma que obtengamos diferentes soluciones domóticas.

<sup>4</sup>http://www.loxone.com/eses/smart-home/ejemplos-reales/the-brown-box.html

#### 1.3.2. Sensores

Un sensor es un dispositivo capaz de detectar magnitudes físicas o químicas (llamadas variables de instrumentación), y transformarlas en variables eléctricas. En este proyecto la misión del sensor es situarnos dentro del plano de la casa.

Para esta tarea se barajaron varias opciones, buscando que combinasen eficiencia, bajo coste y versatilidad. La principal condición que hizo imposible el uso de determinados sensores, era la necesidad de detección inmediata. Esto supuso descartar determinados tipos de sensores, como los de temperatura.

Se ha valorado el uso del sistema de cámaras Kinect de Microsoft, pero suponía un mayor coste para realización del proyecto, sin aportar grandes diferencias con respecto a dispositivos con un coste menor.

Finalmente se optó por el uso de una cámara (webcam), puesto que facilita el trabajo, por los siguientes motivos:

- Es cómoda debido a su pequeño tamaño, y supone una facilidad a la hora de elegir un lugar donde colocarla.
- A nivel de software tenemos una mayor compatibilidad con los diferentes sistemas operativos, y nos libera de buscar drivers compatibles, puesto que el sistema operativo se encarga de ello.
- Al tratar con archivos de imagen, podemos realizar un procesamiento más exhaustivo, analizando la aparición de objetos, detección de movimiento, y una amplia selección de herramientas, que ponen las librerías a nuestra disposición.

Hay que tener en cuenta que se han utilizado cámaras de gama media-baja. Esto implica que la calidad de imagen no sea perfecta, aunque hemos comprobado que es suficiente para su misión.

#### 1.3.3. Python

Python es un lenguaje de programación que permite la programación orientada a objetos, así como programación imperativa. Se caracteriza por su simplicidad, y por estar fuertemente tipado. A pesar de ello posee herramientas avanzadas más propias de lenguajes de sistemas (C, C++). Es multiplataforma con una fácil portabilidad aunque está limitada a la existencia de un intérprete, así como una sintaxis de gran legibilidad lo que le proporciona una ventaja frente a otros lenguajes, mejorando la capacidad de aprendizaje por los desarrolladores [5, 14]. Las características que me han hecho elegir Python son:

- Python es un lenguaje sencillo, lo que permite concentrarse en la solución del problema en lugar de la sintaxis.
- Python es el segundo lenguaje que más se ha trabajado en la carrera. Esto supone una mayor habilidad del mismo frente a otros en los que tengo menos experiencia.
- Permite un mayor nivel de abstracción, evitando tener que preocuparse por detalles de bajo nivel, como manejar la memoria empleada por el programa.
- Es un lenguaje interpretado, por lo que no existen compilaciones separadas ni pasos de ejecución. El programa se ejecuta desde el código fuente. Todo esto hace que el uso de Python sea mucho más sencillo y podamos ejecutar directamente el programa sin tener que preocuparnos de enlazar y cargar librerías, etc.
- Python permite una programación orientada a procedimientos así como orientada a objetos. En lenguajes orientados a procedimientos, el programa está construido sobre procedimientos o funciones, los cuales no son nada más que piezas de programa reutilizables. En lenguajes orientados a objetos, el programa es construido sobre objetos, los cuales combinan datos y funcionalidad. Python ofrece una manera muy potente y simple de emplear programación orientada a objetos, especialmente, cuando se compara con lenguajes como C++ o Java. Esto nos posibilita dividir el sistema principal en diferentes apartados y tratarlos como objetos individuales, y así poder generalizarlos, en el uso de diferentes salas.

#### 1.3.4. MIDI

MIDI es un protocolo de comunicación serial estándar que permite a los ordenadores, sintetizadores, secuenciadores, controladores y otros dispositivos musicales electrónicos comunicarse y compartir información para la generación de sonidos [3, 11, 12].

Este protocolo permite que los datos puedan ser interpretados de diversas maneras y utilizados con fines diferentes a la música.

En nuestro caso, no se ha utilizado la comunicación de forma tradicional, sino para transmitir el valor de las teclas de la controladora hacia el ordenador, e información desde el ordenador hacia la controladora<sup>5</sup>. De esta manera, podemos usar la controladora como un panel de información del sistema.

#### 1.3.5. OpenCV

OpenCV es una librería libre de visión artificial para el tratamiento de imágenes y vídeo [1, 2].

- Existen versiones desarrolladas para GNU/Linux, Mac OS  $X$  y Windows.
- Contiene más de 500 funciones que abarcan una amplia gama de áreas en el proceso de visión, como reconocimiento de objetos (reconocimiento facial), calibración de cámaras, visión estérea, tratamiento digital de la imagen y visión robótica.
- La librería proporciona un entorno de desarrollo fácil de utilizar y altamente eficiente. Esto es debido a su programación en código C y C++ optimizados, aprovechando además las capacidades que proveen los procesadores multinúcleo.

Esta librería nos ha permitido a través de la webcam captar imágenes, y realizar un procesado para reconocer si existe la presencia de objetos en tiempo real.

El principal potencial de esta librería es su amplia variedad de intuitivas funciones que nos permiten realizar un procesado a fondo.

<sup>5</sup>En el anexo A, pueden comprobar los códigos para la comunicación con la controladora.

#### 1.3.6. AlsaAudio - Advance Linux Sound Architecture

AlsaAudio es una librería de usuario para un acceso simplificado al hardware de sonido para aplicaciones. Trabaja sobre ALSA, componente del núcleo Linux destinado a sustituir a Open Sound System, y licenciado bajo la GNU General Public License. Este componente nos proporciona una funcionalidad de audio para sistemas operativos basados en Linux, a través de diferentes funciones para poder controlar los diversos dispositivos conectados al sistema.  $[4, 8, 9].$ 

ALSA consta de los siguientes componentes:

- Conjunto de drivers para el kernel. Estos controladores son responsables de manejar el hardware físico de sonido desde dentro del kernel de Linux, y han constituido la implementación estándar de sonido en Linux desde la versión 2.5 del kernel.
- Una API a nivel de kernel para la manipulación de los dispositivos ALSA.

Esta librería nos ha permitido el control de los diferentes canales que poseen las tarjetas de sonido conectadas al sistema. La API implementa una serie de funciones para poder controlar totalmente los canales disponibles.

#### 1.3.7. Pygame

Pygame es una librería que contiene una amplia variedad de funciones para el desarrollo sencillo de un videojuego completo [13]:

- Contiene funciones para el control de diferentes disciplinas: imagen, sonido, comunicación MIDI, reproducción de archivos de audio, control de joysticks, gestión de eventos, etc. Esto nos posibilita la creación juegos y programas multimedia con todas las funciones en el lenguaje Python.
- Pygame es altamente portable y funciona en diversas plataformas y sistemas operativos. Se han desarrollado compilaciones para Windows, MacOSX, Ubuntu, Suse, Red Hat y Python CE.
- Pygame es libre, publicado bajo la GNU GPL; con ella se pueden crear juegos comerciales de código abierto.

En este proyecto nos ha permitido el desarrollo de dos importantes disciplinas. Por un lado, ha permitido la comunicación MIDI con la controladora, a través de las diferentes funciones que posee. Por otro lado, nos ha provisto de las funciones necesarias para realizar un reproductor básico, así como la creación de una lista de reproducción.

#### 1.3.8. Launchpad - Controladora MIDI

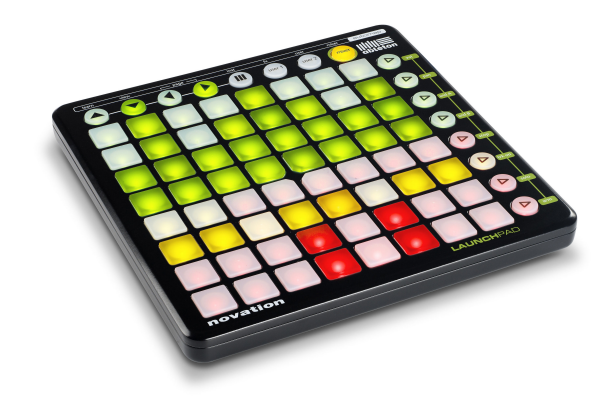

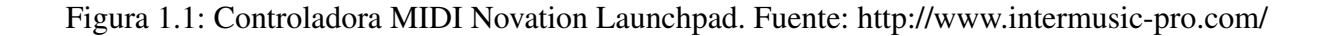

Una controladora MIDI es un dispositivo que permite la comunicación con el ordenador a través del protocolo MIDI<sup>6</sup>. En el caso concreto del Launchpad es un potente controlador de música. Véase Figura 1.1. Además:

- Dispone 80 botones de colores en forma de rejilla.
- Este dispositivo se utiliza como pantalla para reflejar toda la información de los datos del sistema.
- Gracias a su sencillo diseño, nos permite un control más intuitivo del software.
- Esta controladora se conecta mediante USB, y permite la comunicación full-dúplex, así como el uso de un doble buffer para el tráfico de datos con la misma. (Se ha prescindido del doble buffer, debido a la baja cantidad de información que intercambia con el sistema).

<sup>6</sup>NOVATION, *LaunchPad Programmer Reference*, www.notavionmusic.com.

#### 1.3.9. Altavoces

Un altavoz es un transductor electroacústico utilizado para la reproducción de sonido. La transducción sigue un doble procedimiento: eléctrico-mecánico y mecánico-acústico.

En la primera etapa convierte las ondas eléctricas en energía mecánica, y en la segunda convierte la energía mecánica en ondas de frecuencia acústica [10].

Los altavoces nos permiten la reproducción de audio en las diferentes salas. En función del tipo de altavoz podremos obtener la reproducción con diferentes espectros sonoros.

#### 1.3.10. Tarjeta de sonido - Mesa de mezclas

Una tarjeta de sonido es un dispositivo de expansión para ordenador, que permite la salida de audio bajo el control de un programa informático llamado 'controlador o driver'. Las tarjetas de sonido trabajan como un DAC (conversor digital-analógico), y se encargan de realizar la conversión de la señal digital de audio que llega, a la señal analógica que sale. En cualquier sistema de audio por ordenador es el paso intermedio entre la reproducción de audio (procesador) y los altavoces. Según el tipo de tarjeta dispondremos de diferente número de canales disponibles para la reproducción. Estas tarjetas pueden ser de dos tipos:

- Tarjeta de expansión, como las Sound Blaster.
- Mesa de mezclas o DAC externo (Behringer Xenyx 302 usb, Avid Mbox). La mayoría de estos DAC suelen trabajan sobre el protocolo de comunicación ASIO; en tal caso, habría que comprobar la compatibilidad con el sistema.

# Capítulo 2

# Objetivos

### 2.1. Objetivo Principal

El objetivo principal de este proyecto es el desarrollo de un sistema que permita el seguimiento sonoro de un usuario a lo largo de un espacio. El sistema nos permite movernos por diferentes salas sin dejar de escuchar la música.

# 2.2. Requisitos

- Creación de un sistema de bajo coste, para llegar a un mayor número de usuarios.
- Hacer uso de los dispositivos domésticos disponibles, como ordenadores, webcams y altavoces.
- Mejorar la eficiencia sonora de un sistema de sonido clásico doméstico.
- Proveer al usuario la posibilidad de controlar el medio a través de un entorno hardware sencillo.
- Acercar al usuario la domótica, y el concepto de casas inteligentes, que mejoran la calidad de vida de los usuarios, haciéndola más fácil.

### 2.3. Modelo de desarrollo

Este proyecto se ha llevado a cabo bajo el modelo de desarrollo Scrum. Scrum es un modelo de referencia que define un conjunto de prácticas y roles. Este marco de trabajo facilita la gestión y desarrollo de software basándose en un proceso iterativo e incremental. Los roles principales que interactuaran en este proyecto son:

- Product Owner: Este rol lo desempeña el tutor del proyecto, relacionando la labor de organización del proyecto, así como velar que el trabajo vaya en la dirección adecuada.
- Scrum Máster o facilitador: su labor es eliminar los obstáculos que impiden que el proyecto cumpla los objetivos del sprint. Este rol está dividido entre el desarrollador del proyecto y el tutor. Principalmente esta tarea la ha desarrollado el proyectante, aunque en casos de obstáculos mayores se ha requerido la ayuda del tutor.
- Equipo de desarrollo: formado únicamente por el desarrollador único del proyecto.

El esquema general del proyecto se define de la siguiente manera:

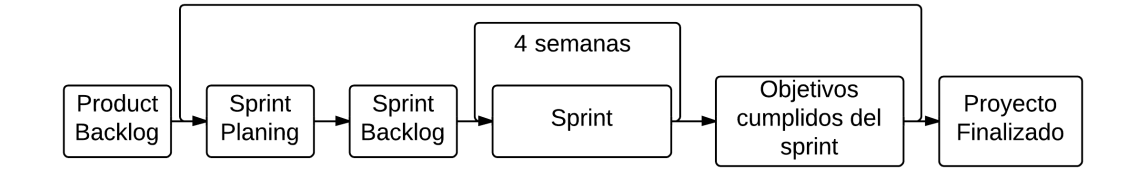

Figura 2.1: Esquema modelo de desarrollo Scrum. Fuente: Elaboración propia

Este modelo trabaja mediante sprints, periodos de tiempo fijos entre 2 - 4 semanas, definidos por el equipo. Durante este periodo, se crea una mejora de software que sea útil.

El conjunto de objetivos a desarrollar en el proyecto se define en el Product Backlog. Este documento nos indica el conjunto de requisitos de alto nivel que define el trabajo a realizar. Tras la realización de este documento, se definen los elementos que formaran parte de cada sprint en el Sprint Backlog, los cuales se determinan durante la reunión mensual Sprint Planning. En las reuniones se analizaban los objetivos superados y se planteaban los nuevos elementos del Product Backlog a realizar. Los nuevos objetivos a realizar son analizados por el proyectante para calcular la cantidad de tiempo necesario para su implementación. Durante el sprint, nadie puede cambiar el Sprint Backlog, lo que significa que los requisitos están congelados durante dicho periodo de tiempo.

Este modelo de organización ha permitido una mayor eficiencia en el desarrollo del proyecto. A pesar de ello, el proyecto ha sido afectado por factores externos y que han producido alguna vez una ralentización de los periodos de entrega.

# Capítulo 3

# Desarrollo

El sistema se plantea en base a una arquitectura de módulos independientes conectados entre sí. Esta premisa nos da la posibilidad de crear sistemas completamente autónomos. La arquitectura básica del sistema es:

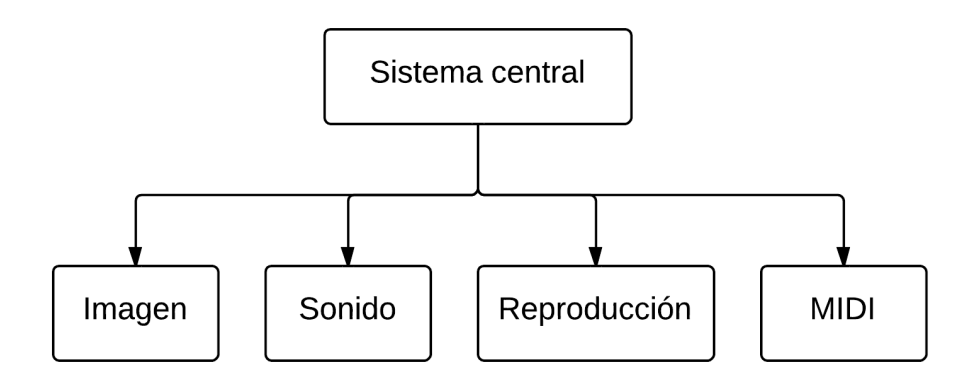

Figura 3.1: Diagrama general de la estructura empleada. Fuente: Elaboración propia

Ésta es la arquitectura básica de la que procede el sistema. Como podemos comprobar, tenemos un módulo principal y cuatro submódulos, con competencias propias cada uno de ellos. Cada módulo se encarga de la eficiencia de sus métodos y de sus tareas, y tiene que proporcionar al nivel superior respuestas simples, sin profundizar en el algoritmo, ni dar datos innecesarios. Esta arquitectura permite inhabilitar cualquier módulo de forma independiente. Así, si existe un error en alguna sección no afectará directamente a las demás. Esta idea es muy importante de cara a la resolución de errores, permitiéndonos aislar la procedencia del problema de manera rápida.

### 3.1. Imagen

El sistema de imagen nos permitirá, en un alto nivel, saber si existe una persona en la sala o no. En este apartado se descubre cómo se ha desarrollado este sistema de imagen, así como los algoritmos usados.

#### 3.1.1. Sistema

Inicialmente se realizaron una serie de métodos prueba, como iniciación a OpenCV, para poder comprobar el potencial de este paquete y una futura implantación en un módulo de configuración de parámetros del proyecto.

Se partió de métodos muy sencillos, como hacer una foto o ver lo que capturaba la webcam en tiempo real. Tras realizar estos métodos básicos, se comenzó la realización del método principal de esta sección de imagen, que sería el método de substracción, para analizar la presencia de objetos extraños en la imagen.

Para este método se plantea un algoritmo básico de detección. Véase Figura 3.2

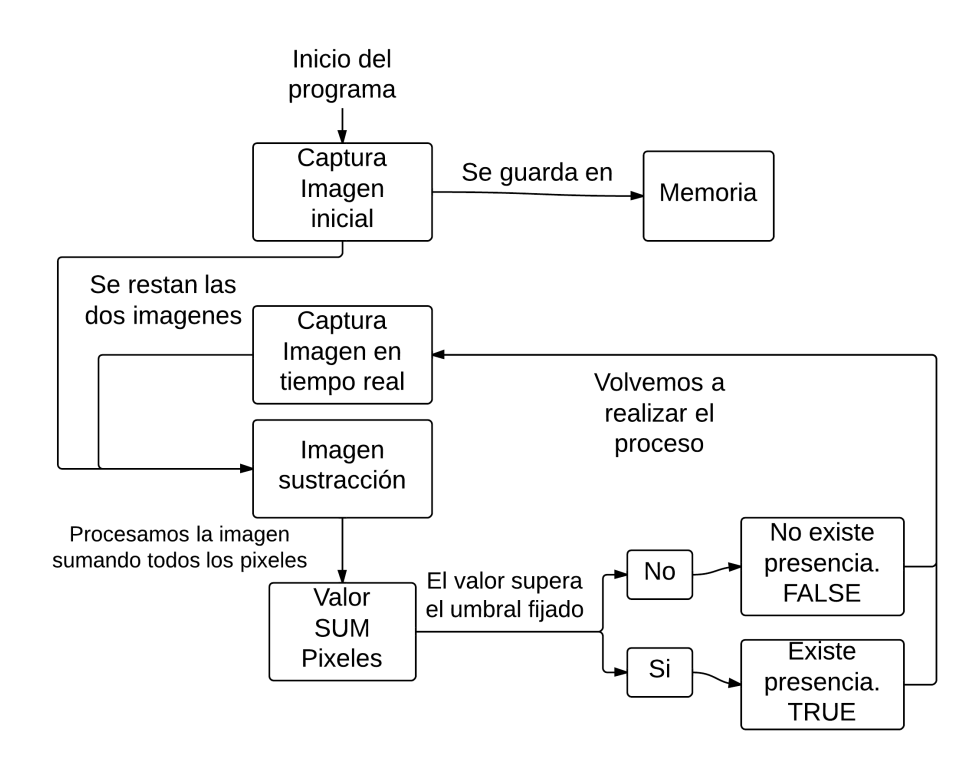

Figura 3.2: Esquema del algoritmo de detección. Fuente: Elaboración propia

- 1. El método realiza inicialmente una captura de sala. Ésta será nuestra ´Imagen Base' sobre la que compararemos las demás imágenes posteriores. Es importante que durante la realización de la imagen no exista la presencia de ningún objeto a detectar.
- 2. A continuación se captura la imagen en tiempo real. Esta imagen se restara de la ´Imagen base', obteniendo una imagen con la sustracción de ambas, que se denominará como ´Imagen Sustracción'.
- 3. La ´Imagen sustracción' se procesa sumando el valor de todos los píxeles. Hay que tener en cuenta que el valor de los píxeles será 0, exceptuando aquellos píxeles donde se sitúe el objeto a detectar. Dicha suma de píxeles se realiza en el espacio de color RGB, teniendo un valor suma para cada uno de las componentes de color.
- 4. Con los valores obtenidos, procedemos a la comparación de los mismos con los fijados como umbral. Dichos valores umbral se determinaron mediante la realización de pruebas, en diferentes condiciones de luz.
- 5. Si el valor de la suma supera el umbral, esto supondrá la existencia de objeto en la imagen, y por lo tanto en la sala. En el caso contrario, si los valores de la suma no superan dicho umbral, supondrá la no presencia de objetos en la sala. Se devolverá en ambos casos un booleano con el resultado de la detección.

Optamos por un algoritmo 'sencillo' por estos motivos:

- El tiempo global empleado por el algoritmo para dar una respuesta es muy corto.
- Nos permite una mayor velocidad para solucionar errores, al no tener un algoritmo muy complicado.
- Supone una carga menor de procesamiento, evitando saturar los recursos del ordenador.

#### 3.1.2. Dispositivos compatibles

El sistema está pensado para usar sistemas de captación de bajo coste como son las webcams. Se asume que no todas las webcams del mercado son compatibles con la librería que usamos. Ya sea porque la librería que usamos no contiene los drivers necesarios, o porque solo contenga parte de ellos, determinadas funciones básicas de la misma no podrán ser explotadas. También tenemos que tener en cuenta que hoy en día las webcam funcionan prácticamente como sistemas autónomos, y permiten funciones como autoenfoque, zoom, o llevan determinadas funciones específicas para software comerciales como Skype o la antigua Messenger.

Este último problema también afecta de forma importante a este sistema, puesto que aumentamos el tiempo total. Para solventarlo recurrimos a las cámaras más 'sencillas' posibles (cámaras antiguas), para así obtener el flujo de vídeo en bruto sin cálculos externos al sistema.

Otro de los puntos a tener en cuenta en la detección de presencia en un área es el número de cámaras necesarias para cubrir dicho área. Este punto se valorara in situ según la forma y el tamaño de la sala. En las salas en las que se realizaron pruebas, debido a su tamaño, con una cámara fue suficiente para cubrir la mayor parte habitable de la misma.

#### 3.1.3. Métodos de calibración

Se han implementado tres métodos para la calibración del sistema de detección:

- 1. Visualización en directo. Método de calibración con el cual podemos ver en tiempo real lo que está capturando la cámara. Con este método podemos fijar el ángulo de visión para una mayor detección en toda la sala.
- 2. Calibración simple o estática. Método de calibración en el cual la webcam realiza una única captura inicial de la sala tras un tiempo de espera fijado en torno a cinco segundos. Este tiempo de espera permite al sistema adaptarse a las condiciones óptimas de intensidad lumínica.

La imagen obtenida será guardada en memoria, para su posterior uso, como sistema de referencia para otros métodos. Esta forma de calibración es muy fiable para condiciones lumínicas constantes o una cierta variabilidad, pero sin poder asumir grandes cambios de luz.

- 3. Calibración dinámica. Método de calibración que se va adaptando a las condiciones lumínicas presentes lo que nos proporciona una mayor detección frente a posibles cambios de luz natural o artificial. Esta forma de detección está dividida en dos partes:
	- No-presencia: Cuando el sistema no detecta la presencia de objetos en la sala, realiza

una nueva captura de 'Imagen base' cada 5 minutos, que guardará en memoria y sustituirá a la anterior.

Presencia: Cuando el sistema detecta la presencia de objetos en la sala, realiza una resta entre la 'Imagen base' guardada en memoria y la 'Imagen sustracción' en tiempo real, resultando una imagen de la sala en la cual los objetos detectados en la sustracción se vuelven invisibles. Posteriormente se guarda dicha imagen obtenida como 'Imagen base'.

Este método de calibración dinámica no superó las pruebas realizadas. Por este motivo actualmente no se usa en el sistema, pero forma parte del desarrollo del proyecto.

#### 3.1.4. Espacios de color

Uno de los inconvenientes que tiene la detección es la falta de robustez frente a diferentes condiciones ambientales. Por ello se implementaron diferentes espacios de color sobre los que trabajar. El principal motivo para llevar a cabo este desarrollo es mejorar la robustez del sistema de detección.

Este bloque se divide en dos formas diferentes según el espectro de color con el que vayamos a realizar la sustracción, RGB o HSV. Cada forma tiene sus peculiaridades, aunque en cómputo general actúan de la misma manera:

- En RGB se realiza una resta de la imagen guardada en memoria y las imágenes en tiempo real que va capturando la webcam, obteniendo una imagen en negro exceptuando los bits en los cuales se sitúa el objeto detectado.
- En HSV se sigue el mismo proceso con la diferencia de que se realiza una conversión a dicho espectro para después llevar a cabo la sustracción en formato HSV, esto supone una mayor precisión de detección, debido al mayor control de la iluminación de este espacio de color. En este espectro el resultado gráfico, tras la reconversión a RGB, es en blanco y negro ya que representa la intensidad lumínica y no sus componentes.

Tras diversas pruebas realizadas con ambos espectros, se tomó la decisión de trabajar en el espacio de color RGB, porque mostró mejores resultado en las pruebas, y prescindir de HSV por aumentar el tiempo de cómputo debido a la conversión a dicho espacio de color.

### 3.2. Sonido

Este sistema se encarga de trabajar con la tarjeta de sonido. En este sistema no tenemos diferentes jerarquías de nivel como en el de imagen, puesto que la librería ya nos facilita la tarea a través de sus métodos. En concreto, este sistema se encargará del control del nivel de sonido en cada canal de la tarjeta de sonido, implementando diferentes métodos para hacer esta tarea más fácil. En el caso concreto de este proyecto, se han desarrollado métodos específicos para las diferentes tareas a realizar en este campo.

#### 3.2.1. Sistema

El sistema se ha desarrollado para permitir la visualización de los canales activos según el número de salas. La visualización de los canales se ha distribuido en cuatro columnas véase Figura 3.3

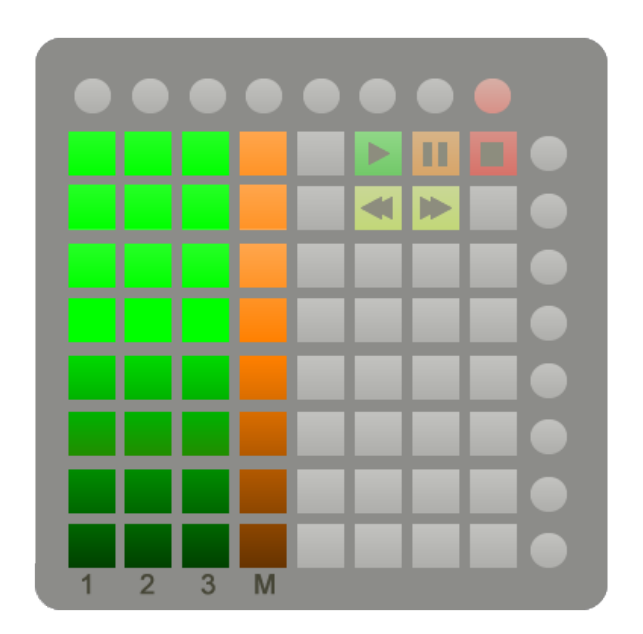

Figura 3.3: Esquema visualización canales en Launchpad. Fuente: Elaboración propia

Disponemos de tres columnas para la visualización del nivel de las áreas disponibles. Según el nivel del canal, enciende los botones indicados para representar dicho nivel en color verde. La representación se realiza a través de un algoritmo de relación directa entre el nivel y el número del botón. En el caso de este tipo de canal, la comunicación es direccional, y sólo se podrá visualizar el nivel de dicha sala sin posibilidad de modificar el valor en la misma.

El canal de Máster modifica el valor del volumen en todo el sistema, y es el último control previo a la tarjeta de sonido. Es representado en la cuarta columna. En el caso de este canal la comunicación es bidireccional, y sabemos en tiempo real el valor del Máster que estamos modificando.

Para permitir la visualización, el sistema dispone de dos tipos de métodos:

- Métodos específicos. Estos métodos trabajan de forma individual, afectando sólo al nivel de un único canal.
- Métodos genéricos. Estos métodos nos permiten controlar los diferentes canales activos de forma conjunta. El canal de Máster es el único que trabaja como un canal individual, modificando el nivel de todos los canales.

#### 3.2.2. Dispositivos compatibles

El sistema está preparado para ser compatible con cualquier tarjeta de sonido, gracias a la librería AlsaAudio, la cual analiza los diferentes canales hardware y software que disponemos. La tarjeta de sonido restringirá el número de áreas sonoras posibles según la configuración. En función del tipo de tarjeta de sonido, obtendremos un número limitado de canales. Las tarjetas de sonido más comunes son de la configuración 5.1 o 7.1, dando lugar a 5 canales / 7 canales mono, o 3 canales / 4 canales estéreo.

En la Figura 3.4 se puede ver el número de canales disponibles, cómo se asocian las salidas de la tarjeta de sonido con el número de salas, así como el color del conector correspondiente.

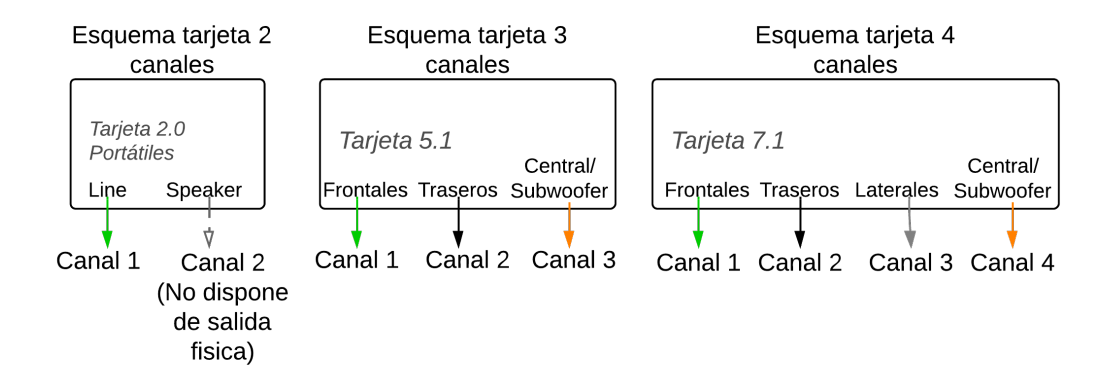

Figura 3.4: Esquema número de canales según el tipo de tarjeta de sonido. Fuente: Elaboración propia

El sistema se ha desarrollado con una tarjeta de sonido 5.1, que suele estar más implantada que la 7.1. Actualmente no existe mayor escalabilidad que tres salas, puesto que no está diseñado para un mayor número de canales en paralelo, la implementación de un sistema completamente escalable en canales de audio, sería una interesante mejora.

En referencia al tipo de altavoz que usar no existe limitación por el tipo y la potencia, eso dependerá del área a cubrir y de la calidad que queramos obtener. El sistema, como se detallaba anteriormente, sólo limita el número de canales, mientras que la calidad dependerá de la tarjeta de sonido. Normalmente, las tarjetas de sonido trabajan con una cuantificación de 16 o 24 bit, evitando tener que abordar problemas de calidad sonora.

Es importante añadir un detalle a los altavoces no tienen por qué esta directamente en la misma sala. Esto es debido a los diferentes sistemas comerciales de transmisión de la señal. Con un emisor y receptor de alta frecuencia se puede localizar los altavoces de forma inalámbrica en la sala, sin tener que usar cables.

# 3.3. MIDI

En esta sección se ha trabajado sobre el protocolo de comunicaciones MIDI, para poder tener una gestión externa del sistema, y como medio de control más intuitivo a través de un controlador externo. Véase Figura 3.5

Para ello se ha usado la controladora MIDI Launchpad, sincronizada través de la librería Pygame MIDI, que nos ha provisto de las clases y métodos necesarios para poder comunicar la controladora con el sistema.

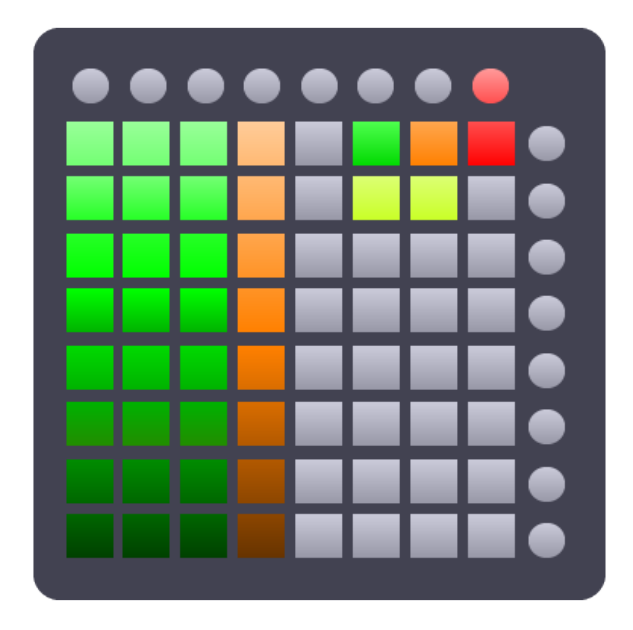

Figura 3.5: Imagen virtualizada de la controladora. Fuente: Elaboración propia

Este tipo de dispositivos permite la comunicación bidireccional. Así recibimos información de las teclas que son pulsadas, y a la vez podemos enviar información sobre qué tecla modificar, en nuestro caso, su color. Por este motivo, se han desarrollado métodos tanto para trabajar con la información que recibimos, como para enviar información, siempre trabajando sobre el API MIDI de Pygame.

#### 3.3.1. Dispositivos compatibles

A pesar de que las controladoras trabajan sobre el mismo protocolo de comunicación, cada una se programa de forma diferente. La diferencia principal entre una controladora y otra se basa en cómo identifican cada tecla, así como los colores posibles. Hay que tener en cuenta que no todas las controladoras MIDI nos permiten una comunicación bidireccional.

Para una mayor compatibilidad del sistema con otras controladoras, se ha desarrollado una serie de métodos para poder comunicarse con las controladoras genéricas, además de métodos específicos para el control del Launchpad.

Queda abierta la posibilidad de trabajar con otras controladoras y adaptarlas al sistema.

### 3.4. Reproducción

El sistema de reproducción es otro de los módulos que integra el proyecto. Permite la reproducción de diferentes formatos gracias a librería Pygame. Los archivos a reproducir deberán encontrarse en la carpeta ´sources', carpeta de la cual el sistema lee los archivos existentes de audio, para su posterior reproducción.

El reproductor de la librería Pygame contiene diferentes funciones de reproducción. De las cuales nosotros hemos usado cuatro, play, pausa, des-pausa (desactiva la pausa), y stop. Con estas funciones cubrimos las necesidades básicas de un reproductor sencillo.

Al reproductor se le ha añadido otra función muy importante hoy en día, y más para un sistema como éste que tiene que ser lo más autónomo posible: listas de reproducción. La lista de reproducción está formada por los archivos de audio seleccionados. El reproductor que incluye la librería únicamente lee el primer archivo de audio y detiene la reproducción. Se ha querido mejorar este sistema creando una lista de reproducción que selecciona el conjunto de los archivos de audio que se sitúan en la carpeta, y los lista. Esta lista nos da la posibilidad de crear reproducción ininterrumpida, así como reproducción aleatoria, y bucle de canciones definidas o bucle de listado total. Y nos ha permitido implementar la capacidad de ir pasando canciones que estén incluidas en la lista.

Gracias a esta lista de reproducción, añadimos al reproductor estándar dos nuevas funciones básicas, que serían el de avance y retroceso de canción.

#### 3.4.1. Funciones de reproducción

Disponemos de un total de seis funciones básicas para un reproductor que se enlazan con la controladora MIDI, para un uso más rápido e intuitivo.

En el Launchpad se han asociado colores diferentes para las funciones del reproductor véase Figura 3.6. Esto nos ayuda de forma que intuitivamente, por el color del botón, diferenciemos las funciones de las que disponemos.

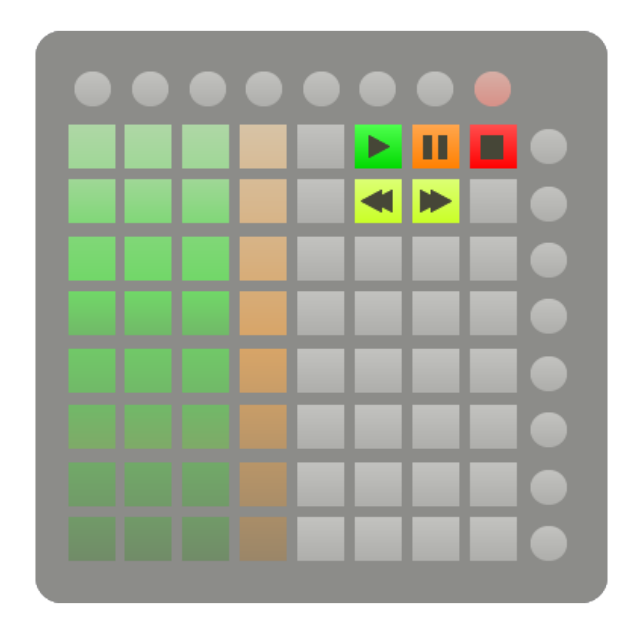

Figura 3.6: Esquema visualización del reproductor en el Launchpad. Fuente: Elaboración propia

Podemos diferenciar cinco botones en la controladora.

- Play: Inicia la reproducción de la canción que actualmente se esté apuntando en la lista de reproducción.
- Pausa/Des-pausa: Detiene o reanuda la canción que se esté reproduciendo. La función actúa como un pulsador. Pulsando se detiene la canción y, si se vuelve a pulsar, continua la reproducción.
- Stop: Detiene la reproducción de la canción que actualmente se esté reproduciendo. Y sitúa el puntero de la lista de reproducción al comienzo de la misma.
- Siguiente canción: Función que detiene la reproducción de la canción actual, sitúa el puntero en la siguiente canción de la lista de reproducción, e inicia la reproducción de esa nueva canción.
- Anterior canción: Función que detiene la reproducción de la canción actual, sitúa el puntero en la anterior canción de la lista de reproducción, e inicia la reproducción de esa nueva canción.

### 3.5. Sistema central

Este sistema es el más pequeño de todos, pero a la vez el más importante. Su misión se basa en conectar los diferentes métodos de cada subsistema para conseguir los objetivos planteados de forma óptima.

A través de este sistema veremos las posibilidades que nos ofrecen los diferentes métodos programados en los otros ámbitos.

#### 3.5.1. Arquitectura del sistema

Este sistema se gestiona en alto nivel como una máquina de estados finita. Esto nos permite una mayor facilidad para trazar errores, e introducir trazas en determinados puntos de la máquina de estados. Así como para poder mejorar la eficiencia del sistema y plantearse puntos clave por donde debe pasar.

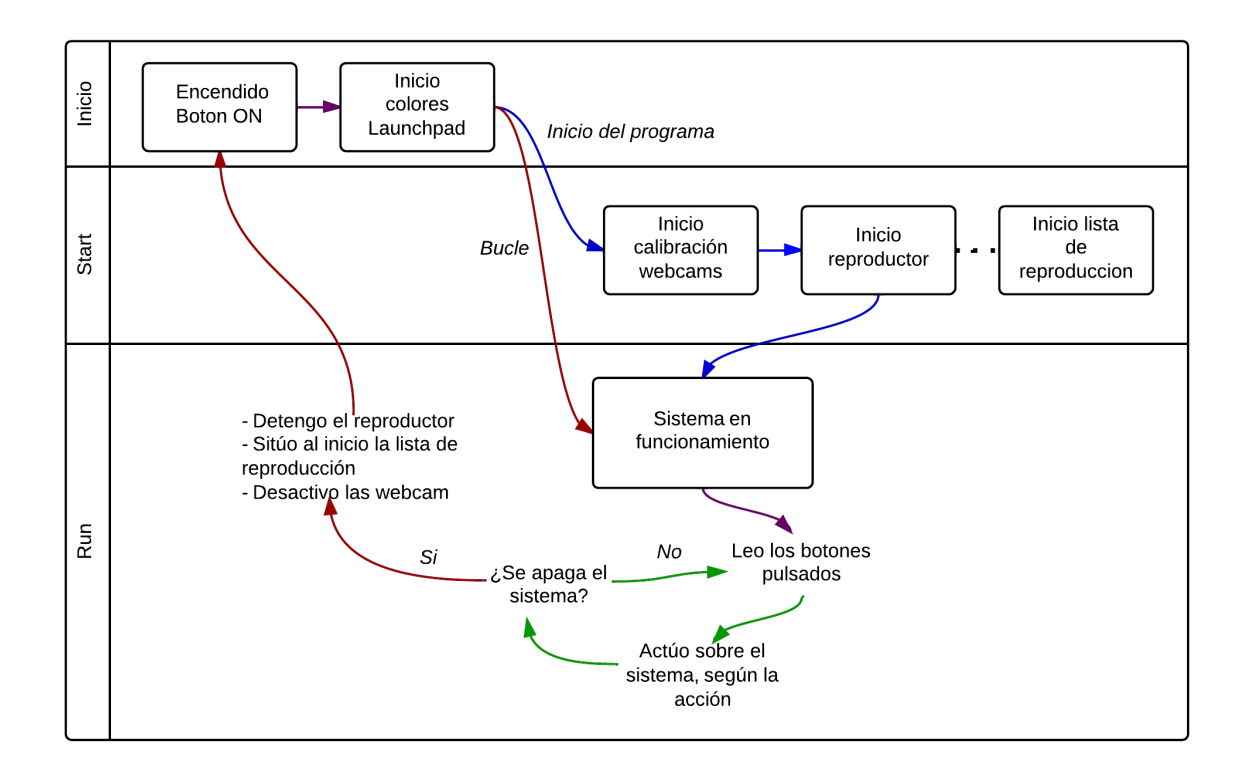

#### Figura 3.7: Esquema máquina de estados del sistema. Fuente: Elaboración propia

Como indica la Figura 3.7:

- Modo Inicio
	- 1. El sistema espera la pulsación del botón de encendido. En ese momento aparece en la pantalla un icono como que se está encendiendo el sistema.
	- 2. Se encienden las luces en la controladora de las diferentes funciones que posee, nombradas anteriormente.
- Modo Start
	- 1. El sistema de imagen comienza la calibración del sistema tomando la 'Imagen Base' de referencia.
	- 2. A continuación se inicia el sistema de reproducción, listando los archivos que contendrá la lista de reproducción.

En este momento comienza el funcionamiento del sistema

Modo Run

Este modo actúa como un bucle.

- 1. El sistema MIDI está en espera de la pulsación de las teclas en la controladora. Según la tecla pulsada informo al sistema que tecla se ha pulsado.
- 2. El sistema realiza las acciones, o activación de funciones relativas a la tecla pulsada.
	- Si la tecla pulsada es diferente a la tecla de apagado vuelvo a ejecutar este modo.
	- En cambio si la tecla pulsada en la de apagado se detiene el sistema reproductor, se inicializa la lista de reproducción, se pone en 'stand by? el sistema de detección y volvemos al Modo Inicio. En este caso, al volver a pulsar el botón de Inicio para reencender el sistema no pasara por el modo Start, puesto que este modo solo actúa al principio del inicio del programa.

#### 3.5.2. Interconexión

Uno de los puntos principales en el desarrollo de este proyecto fue la unión desde el sistema central a los módulos de imagen y sonido, los cuales deben estar enlazados para poder realizar su función de variar el nivel de volumen según la detección de presencia. Para ello se plantearon dos ideas:

1. Desarrollar el sistema de manera que la detección de cada sala con su respectivo control de volumen se realizase de forma independiente, véase Figura 3.8. Esta opción era la más eficiente, pero presentaba un grave inconveniente: 'absorbía' toda la potencia del procesador, haciendo imposible ejecutar de forma paralela más de una sala. Por eso se descartó.

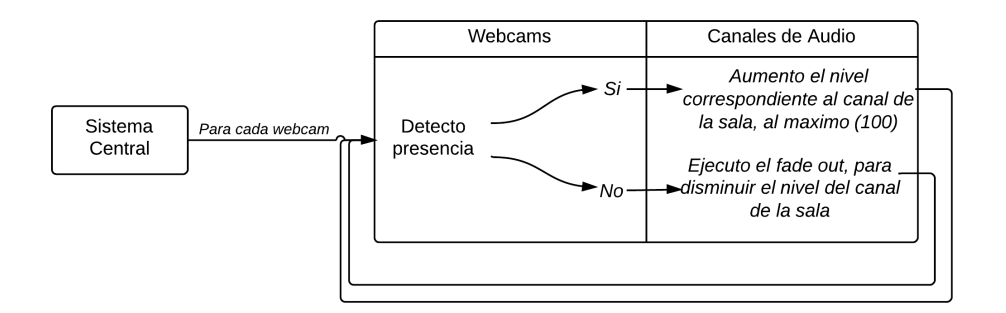

Figura 3.8: Esquema interconexionado modo independiente. Fuente: Elaboración propia

2. Desarrollar el sistema de forma recursiva siendo un único bucle el que se encargue de dar el permiso de ejecutar a cada sala, véase Figura 3.9. Teóricamente es menos eficiente puesto que una sala tendrá que esperar a las demás para volver a comprobar si existe presencia. Pero de esta manera tenemos un control más exhaustivo de las salas y podemos fijar un tiempo de refresco para todas las salas coordinadas a la vez, sin saturar al ciclo del procesador.

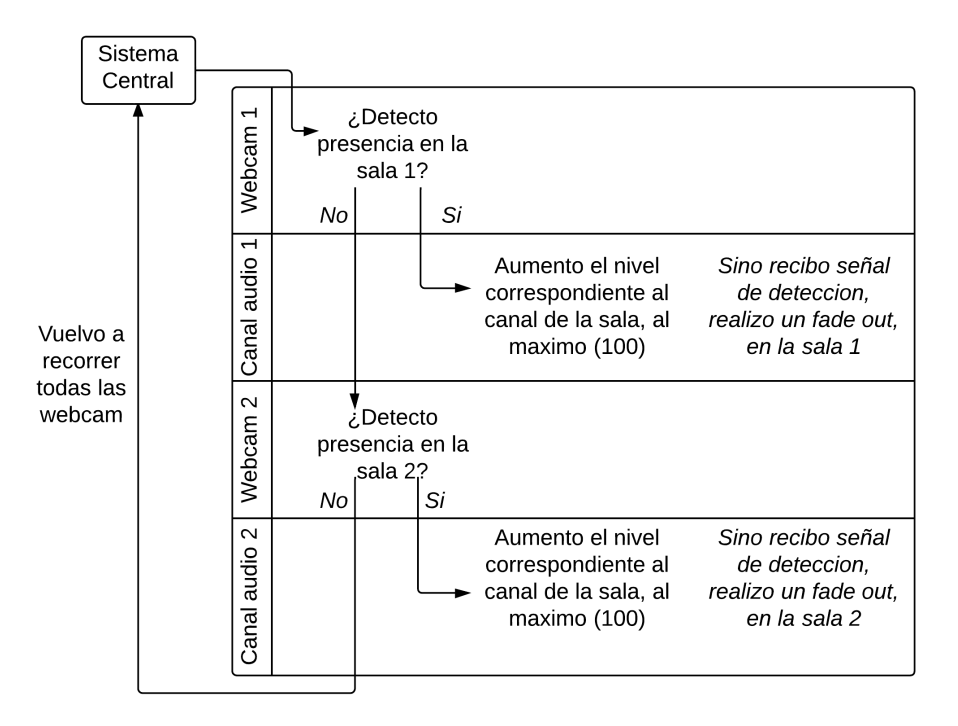

Figura 3.9: Esquema interconexionado modo recursivo. Fuente: Elaboración propia

Posteriormente se realizó la unión de reproductor y la implantación del sistema MIDI. La configuración de colores realizada sobre la controladora fue seleccionada como la más óptima e intuitiva.

# Capítulo 4

# Despliegue

### 4.1. Pliego Económico

Una de las principales características de este sistema es su bajo coste. Esta característica nos permite llegar a un mayor número de usuarios, de cualquier clase social. Debemos destacar la posible labor social como herramienta idónea para discapacitados y a la par con precios muy competitivos.

El coste total del proyecto varía según el número de salas con las que queramos trabajar, y la calidad sonora que queramos obtener. Aunque también cabe destacar que las webcams deben tener un mínimo de calidad para una mejor fiabilidad en la detección de objetos.

Detallamos un presupuesto medio estimado para tres escenarios diferentes. Hay que tener en cuenta que no incluye el precio de la instalación y el cableado necesario.

1. Escenario en el cual debemos cubrir dos salas de tamaño medio. Un ejemplo para este escenario seria la implantación del sistema en determinadas habitaciones de una casa.

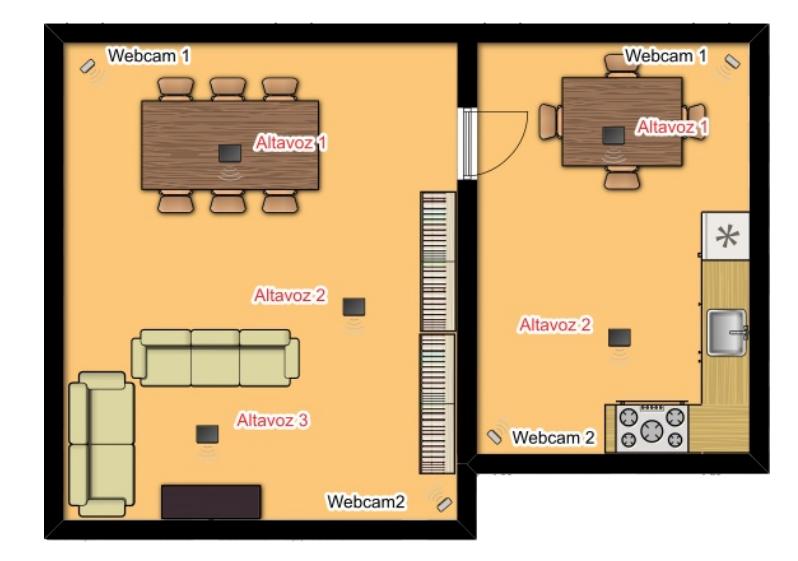

Figura 4.1: Planta del escenario 1. Fuente: Elaboración propia

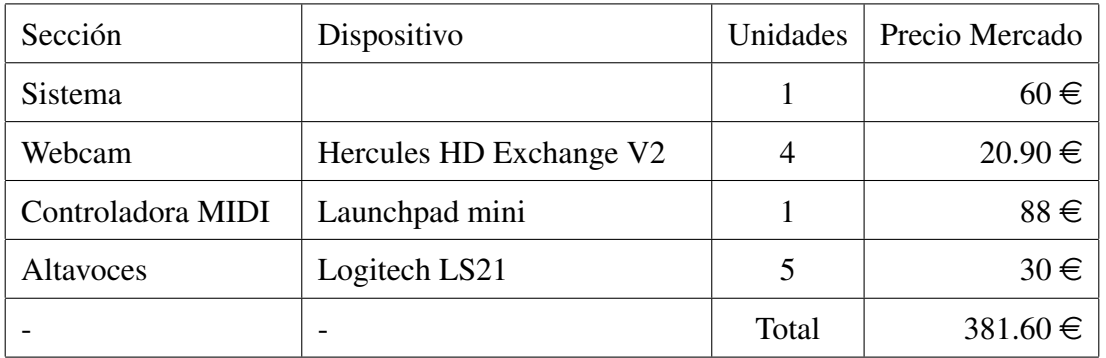

Cuadro 4.1: Presupuesto aproximado del sistema. Fuente: Elaboración propia

2. Escenario en el cual debemos cubrir 5 salas de tamaño pequeño. En este escenario se simula la instalación del sistema para un casa completa.

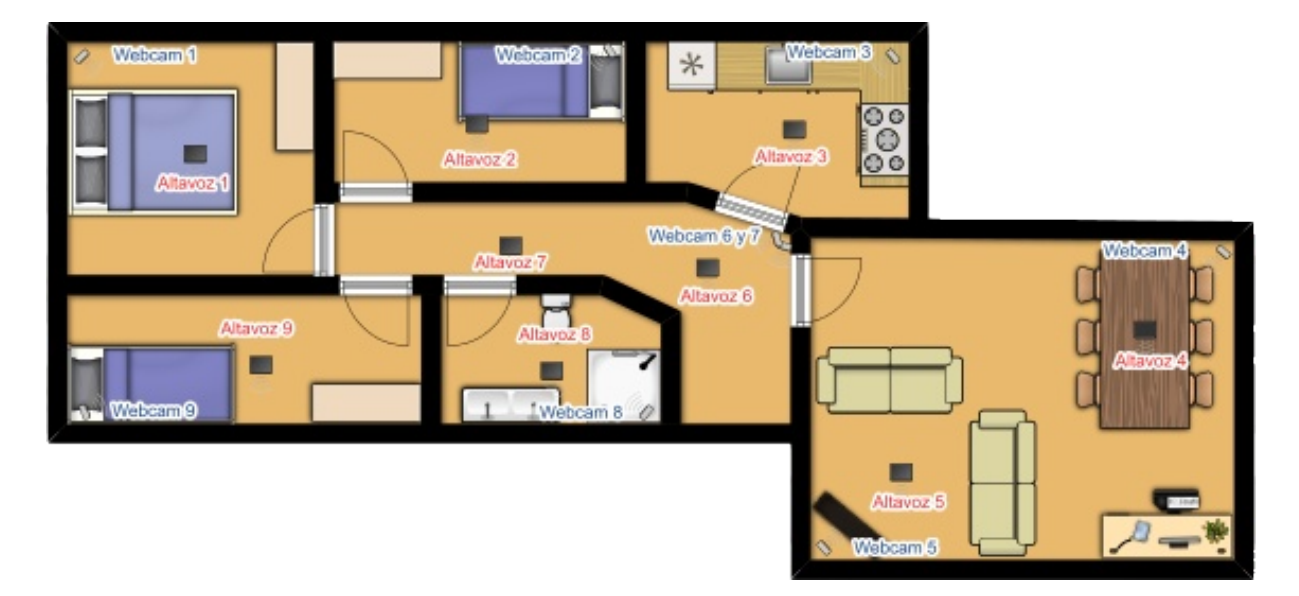

Figura 4.2: Planta del escenario 2. Fuente: Elaboración propia

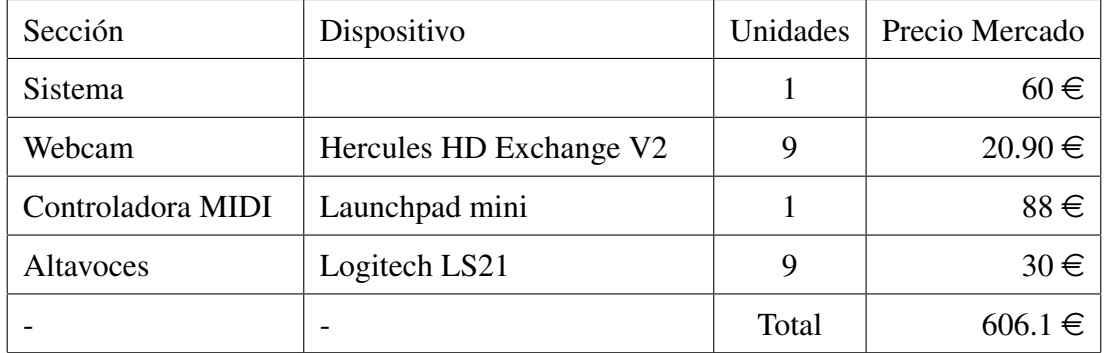

Cuadro 4.2: Presupuesto aproximado del sistema. Fuente: Elaboración propia

3. Escenario en el cual debemos cubrir una sala de gran tamaño. Este último escenario muestra un ejemplo del uso de sistema fuera del entorno doméstico, por ejemplo una clase de colegio.

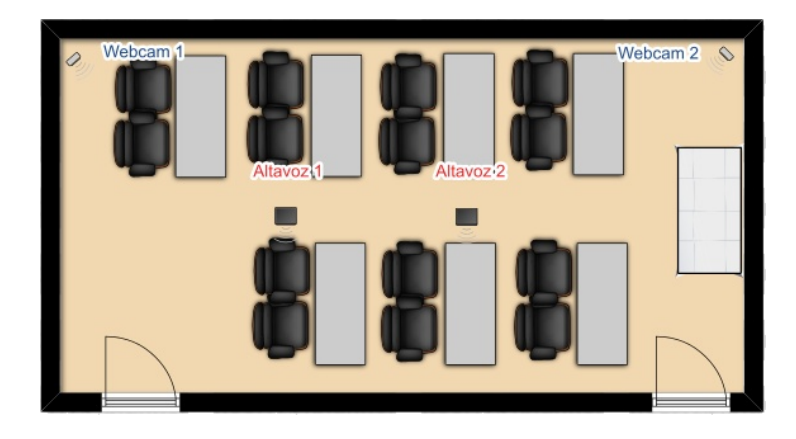

Figura 4.3: Planta del escenario 3. Fuente: Elaboración propia

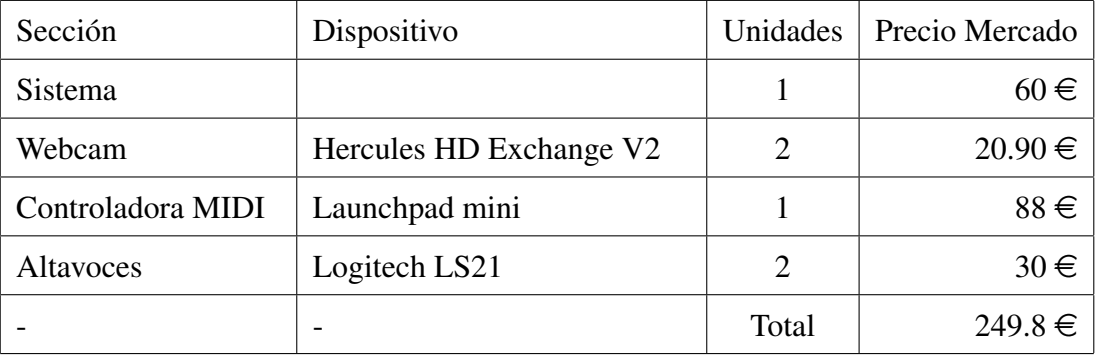

Cuadro 4.3: Presupuesto aproximado del sistema. Fuente: Elaboración propia

Los presupuestos se han estimado para la realización de un prototipo con precios unitarios. Para una producción comercial, los costes se reducirían.

### 4.2. Simulación

Otro de los objetivos es mejorar la distribución sonora en comparación con un sistema de sonido doméstico.

Para demostrar esa mejora se ha recurrido a la realización de la simulación del recinto. Para ello hemos usado el software Ease, que nos proporciona un conjunto de herramientas para la simulación de la acústica de un recinto y medir el rendimiento del sistema de sonido. Con este programa evitamos tener que realizar pruebas empíricas donde factores externos puedan afectar de forma significativa a nuestros resultados.

Se han planteado dos escenarios de simulación para la comparación entre el sistema domótico estándar y nuestro sistema de audio distribuido:

- 1. Escenario 1: Recinto cerrado de grandes dimensiones. La elección de este escenario nos permitirá observar cómo se distribuye el nivel sonido a lo largo del recinto. Para así comprobar cómo se distribuye el campo reverberante, factor importante en sonorización de un recinto.
- 2. Escenario 2: Recinto cerrado de pequeñas dimensiones. Para este escenario se ha querido simular el pasillo de una casa. Es un buen ejemplo para ver cómo se comportan el campo directo y el campo reverberante. Además al ser un escenario más realista nos dará la posibilidad de emitir un veredicto completamente aplicado al mundo domótico.

Hay que tener en cuenta que en las simulaciones no se han tenido en cuenta, los modos propios, debido a que el programa no permitía su simulación.

#### 4.2.1. Fuentes sonoras

Las fuentes sonoras las vamos a diferenciar según el sistema que representen:

- Altavoces de pared: que simulan a los sistemas de audio domésticos.
- Altavoces de techo: que simulan los sistemas de audio distribuido que utiliza este proyecto.

Para ambos casos se han usado las fuentes sonoras AC15 de la marca JBL, con un nivel de presión sonora (SPL) de 90 dB para todas las frecuencias y una mayor directividad en alta frecuencias. Véase Figura 4.4.

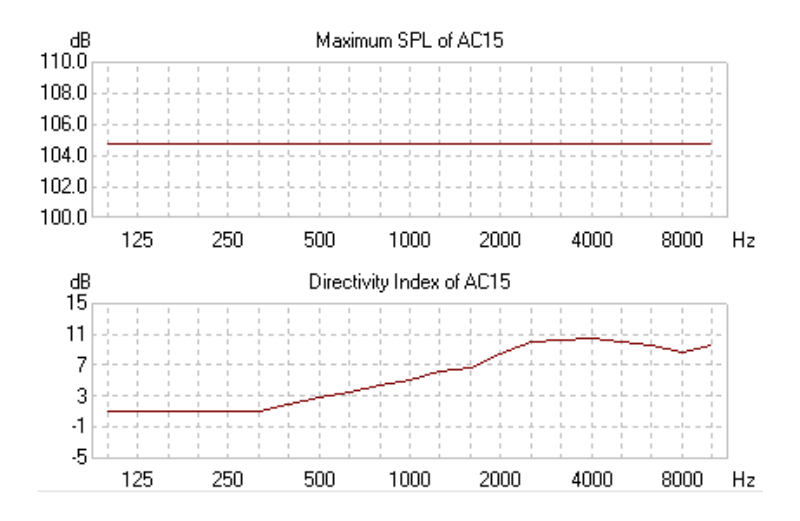

Figura 4.4: Gráfica del nivel SPL y directividad de las fuentes sonoras. Fuente: Ease

### 4.2.2. Escenarios

#### 1. Escenario 1

Para la simulación de este escenario se ha diseñado un recinto cerrado con las dimensiones 15m x 15m x 2.5m. La disposición de las fuentes sonoras se han dividido en:

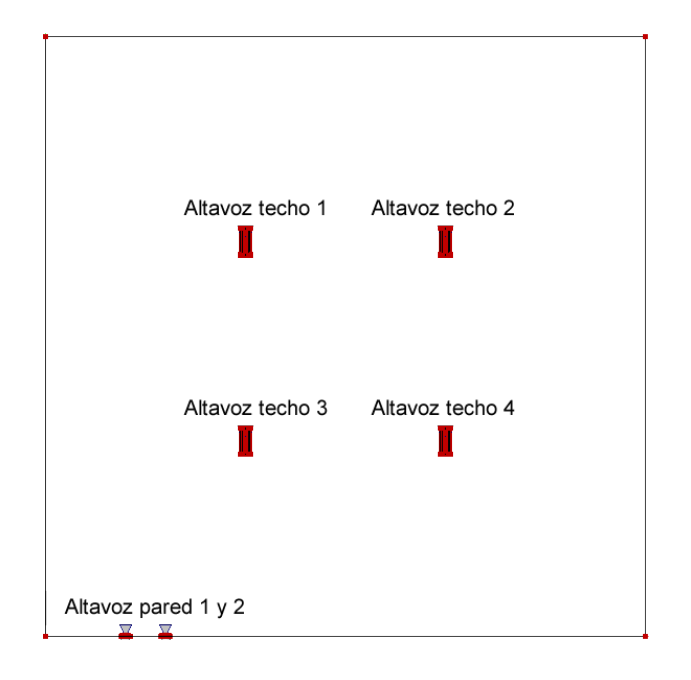

Figura 4.5: Planta Escenario 1. Fuente: Elaboración propia - Ease

Como podemos comprobar en la imagen, se han distribuido dos fuentes en el entorno de una de la esquinas del recinto como representación del equipo de audio doméstico. Y cuatro fuentes localizadas en el centro techo del recinto, para reproducir la distribución de fuentes de nuestro proyecto.

#### 2. Escenario 2

Para la simulación de este escenario se ha diseñado un recinto cerrado con las dimensiones 3m x 1m x 2.5m. La disposición de las fuentes sonoras se han dividido en:

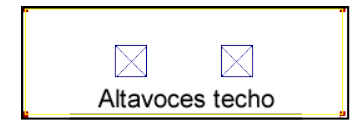

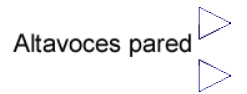

Figura 4.6: Planta Escenario 2. Fuente: Elaboración propia - Ease

En el caso de este escenario la posición de las fuentes varía con respecto al caso anterior. Las fuentes que representan a nuestro sistema se también en el techo del recinto a cubrir. En cambio las fuentes sonoras que representan al sistema de audio doméstico, se han localizado externas al recinto. Con esto lo que se pretende conseguir es simular los altavoces que se sitúan en un salón, lo que supone un nivel sonoro mínimo menor.

Hay que añadir que se comprobó la presencia de paredes como objetos en la trayectoria de la onda, pero las limitaciones del programa de simulación provocaron resultados erróneos lo que supuso desestimar esta característica.

#### 4.2.3. Frecuencias utilizadas

Se han seleccionado 4 frecuencias para representar a todo el espectro.

- 500 Hz. Con objeto de representar las bajas frecuencias. En esta parte del espectro sonoro comportamiento es más omnidireccional y con mayor energía, y en nuestro caso buscamos el comportamiento más directivo del sistema.
- 1KHz y 2Khz. Su misión es representar un espectro sonoro medio. Viendo cómo se comportan esas frecuencias podremos hacernos una idea de cómo se distribuirá la mayor parte del sonido.
- 4 KHz. Cuyo fin es representar las altas frecuencias del espectro. Teniendo en cuenta que las altas frecuencias disponen de menos energía y su distribución tendrá un radio de actuación menor que en el caso de las bajas frecuencias.

Hay que tener en cuenta que las voces percibidas como prominentes y brillantes son las que tienen una fuerte proporción del formante entre 2.8 KHz y 3.2 KHz, de ahí que analicemos 2KHz y 4KHz, como el rango para analizar la claridad e inteligibilidad de la voz.

### 4.2.4. Gráficas

#### 1. Escenario 1

En el caso de este escenario de grandes dimensiones, se analizaron las gráficas para ver cómo se distribuyen los niveles de sonido a lo largo de la sala, así como estudiar el efecto que supone el campo reverberante.

*Configuración de los altavoces de pared.*

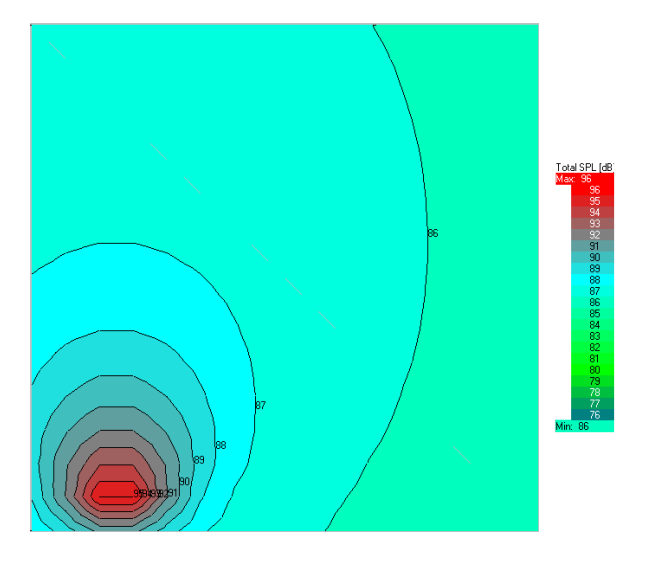

Figura 4.7: Simulación sala A con 2 altavoces a 1000 Hz. Fuente: Ease

En la gráfica podemos comprobar como en este caso el nivel en la sala es desigual.

- En bajas frecuencias (véase Figura 5.2) obtenemos una mayor omnidireccionalidad con un nivel prácticamente uniforme en toda la sala, exceptuando el entorno de la fuente sonora, con un mayor nivel.
- En las frecuencias medias y altas (véase las Figuras 4.7, 5.4, 5.6) comprobamos una mayor decadencia energética, lo que supone mayor diversidad de niveles en la sala, esto es debido a que las altas frecuencias poseen menor energía.

Obtenemos un mayor predominio del campo reverberante, frente al campo directo. Esto supone la aparición de ecos debido a las reflexiones de la onda.

*Configuración de los altavoces de techo.*

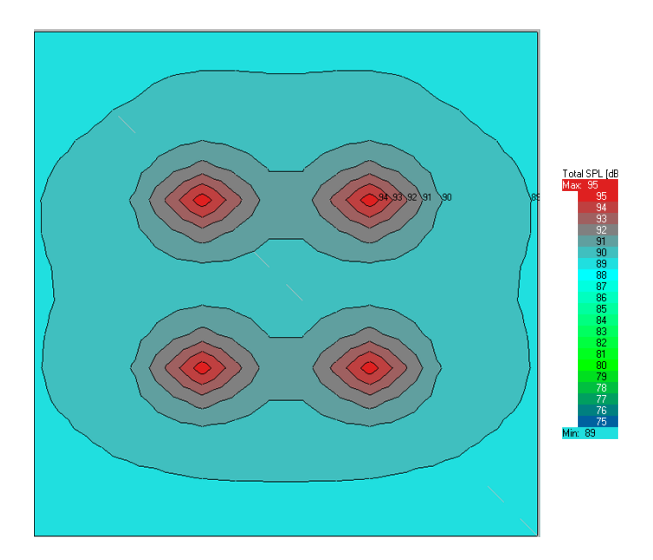

Figura 4.8: Simulación sala A con 4 altavoces a 1000 Hz. Fuente: Ease

En la gráfica podemos comprobar como en este caso el nivel en la sala es más uniforme.

- En bajas frecuencias (véase Figura 5.3), comprobamos un mayor nivel que en el caso anterior, pero compartiendo la característica de uniformidad en el nivel sonoro.
- En frecuencias medias y altas (véase Figuras 4.8, 5.5, 5.7) a pesar de ser más directivas, obtenemos una mayor distribución del sonido a un nivel superior en todo el recinto.

Podemos ver que al cubrir con un mayor nivel una zona más amplia, estamos menos expuestos a ecos, y reflexiones molestas, además el nivel de la onda directa el mayor que la reflejada, aumentando la inteligibilidad de la sala.

Además en el caso de la configuración de 4 altavoces, se comprueba también, como está menos expuesto a nulidades de la señal entre los propios altavoces del sistema, como sucede en la configuración de 2 altavoces.

Hay que añadir que la insistencia en el nivel de inteligibilidad, nos asegura una mejor calidad sonora, así como la posibilidad de usar el sistema para megafonía.

En conclusión, comprobamos rápidamente la evidencia de mejores resultados en la distribución del sonido. Principalmente, obtenemos un mayor nivel sonoro de forma uniforme en el recinto, lo que demuestra que gracias al sistema planteado en este proyecto, obtendremos una mejor distribución y percepción del sonido, así como un aumento de la inteligibilidad de la sala.

#### 2. Escenario 2

En el caso de este escenario la distribución del nivel sonoro es uniforme debido al pequeño tamaño del recinto, por lo cual la simulación se ha basado en el nivel de espectro de un punto del recinto.

*Configuración de los altavoces de pared.*

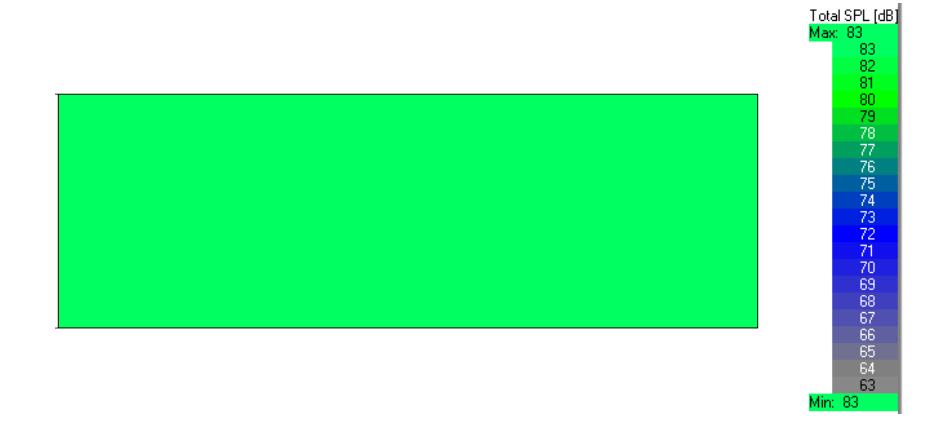

Figura 4.9: Ejemplo Simulación sala B con 2 altavoces de pared a 1000 Hz. Fuente: Ease

Esta gráfica nos demuestra como tenemos un nivel uniforme de sonido en el recinto.

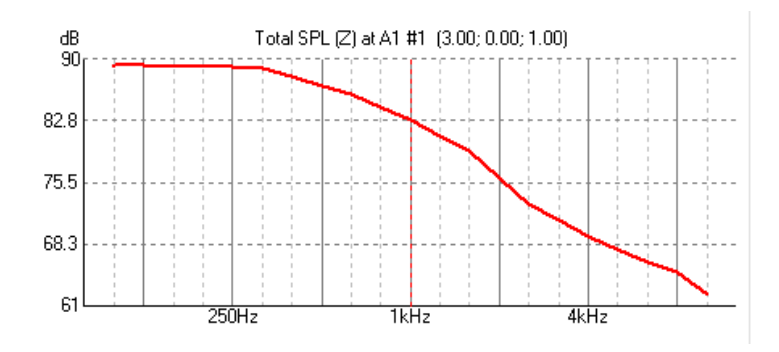

Figura 4.10: Espectro sonoro sala B con 2 altavoces de pared. Fuente: Ease

Como podemos comprobar en la Figura 4.10 obtenemos un espectro sonoro en el cual las bajas frecuencias serán percibidas a un alto nivel en torno a 90 dB prácticamente el mismo nivel que emiten las fuentes. En el caso de las frecuencias medias

y altas vemos como se produce una disminución del nivel. En las frecuencias analizadas vemos los niveles:

| 500 Hz  | 87 dB  |
|---------|--------|
| 1000 Hz | 82. dB |
| 2000 Hz | 75 dB  |
| 4000 Hz | 68 dB  |

Cuadro 4.4: Tabla del nivel de las frecuencias sonoras elegidas

*Configuración de los altavoces de techo.*

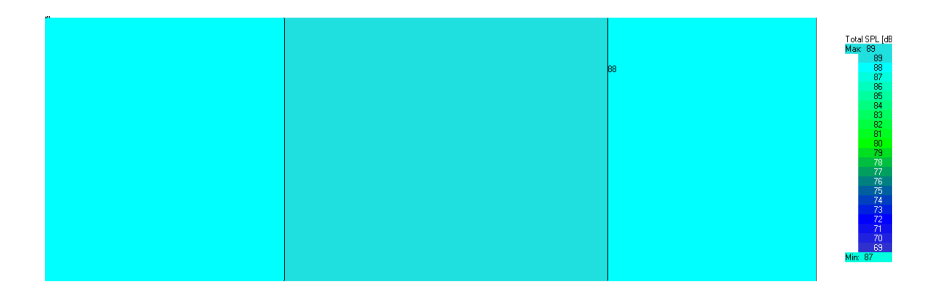

Figura 4.11: Ejemplo Simulación sala B con 2 altavoces de techo a 1000 Hz. Fuente: Ease

En el caso de esta simulación podemos ver dos niveles en la sala, con una variación de 1 dB. Esta variación es omitida por su mínimo valor, y trabajaremos como en el caso anterior con el nivel del espectro sonoro en un único punto.

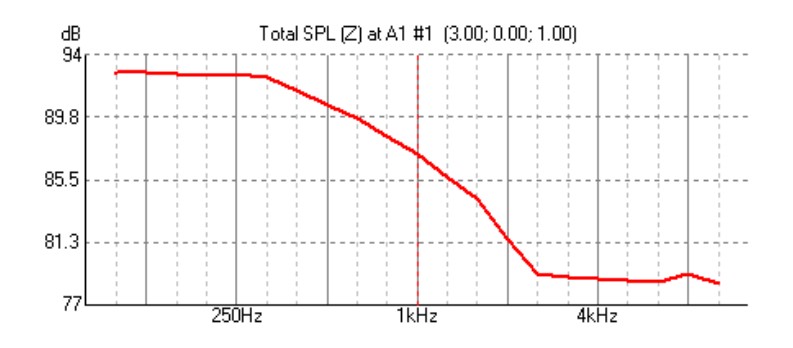

Figura 4.12: Espectro sonoro sala B con 2 altavoces de techo. Fuente: Ease

Como podemos comprobar en la Figura 4.12 obtenemos un espectro sonoro en el cual las bajas frecuencias serán percibidas a un alto nivel en torno a 92 dB, manifestando un mayor nivel del que emiten las fuentes sonoras, esto es debido a la suma de

las primeras reflexiones. En el caso de las frecuencias medias y altas vemos como se produce una disminución del nivel, de forma más abrupta que en el caso anterior. En las frecuencias analizadas vemos los niveles:

| 500 Hz  | 90 dB |
|---------|-------|
| 1000 Hz | 87 dB |
| 2000 Hz | 81 dB |
| 4000 Hz | 78 dB |

Cuadro 4.5: Tabla del nivel de las frecuencias sonoras elegidas

La comparación de los dos casos arroja que ambos comparten un espectro sonoro similar. La principal diferencia es la mejora en la distribución del sonido. De forma empírica podemos comprobar como en bajas frecuencias no tenemos una gran diferencia en el nivel, en torno a 3 dB. No es un gran valor puesto que las frecuencias bajas son más omnidireccionales y poseen mayor energía. Pero en el caso de las frecuencias medias y en especial las frecuencias altas, vemos una mayor diferencia entre un caso y otro, con valores diferenciales de 10 dB, esto es debido porque en el caso de estas frecuencias poseen menor energía.

En conclusión el situar las fuentes sonoras de forma externa al recinto receptor, obtenemos un menor nivel sonoro, lo que se traduce en una pérdida de inteligibilidad, y falta de focalización del sonido. Esto supone que en una situación real, en la cual comparemos, un sistema localizado en una sala y desde la cual tengamos que emitir a otra, siempre obtendremos un menor nivel en la sala de recepción, que si directamente emitiésemos desde esta.

### 4.3. Pruebas realizadas

Durante el desarrollo del proyecto se efectuaron diferentes pruebas. Primero se realizaron pruebas de forma independiente en cada subsistema del proyecto, para su posterior integración en el sistema general. Las pruebas han constado de:

#### Pruebas del subsistema de imagen

- Captura de imagen y vídeo en tiempo real.
- Se realizaron diversas pruebas de visualización de la 'Imagen sustracción'. En este punto se comprobó la ineficacia en la detección de objetos sobre un fondo del mismo color que el objeto.
- Tras la obtención de la 'Imagen sustracción' y su posterior procesado, se comenzaron las pruebas para la determinación del umbral de detección. Dichas pruebas se realizaron de forma empírica analizando los valores obtenidos en el procesado durante la captura en tiempo real de las imágenes. Se ajustó el umbral a la sensibilidad adecuada a través de la introducción de objetos en la imagen.

#### Pruebas del subsistema de sonido

En el caso de este sistema se realizaron pruebas para el correcto funcionamiento y control de los diferentes canales. Dichas pruebas se dividieron en:

- Análisis del control de cada canal. Se comprobó el aumento y la disminución de los niveles de cada canal.
- A continuación se realizaron las mismas pruebas en el canal de Máster.

Tras estas diversas pruebas de estos dos subsistemas, se realizó su unión, y se realizaron las pruebas conjuntas. En dichas pruebas se comprobó la conexión entre la detección de la webcam y el aumento del nivel de los canales.

En este punto se realizó una mejora en el sistema de sonido. El sistema realizaba bien la detección y el aumento de los niveles sonoros, pero en el momento en que la webcam dejaba de detectar, el sistema de sonido realizaba una disminución brusca del nivel del canal. Esto producía una sensación de interrupción en el sistema, lo que resultaba auditivamente incomoda. Para eliminarla se introdujo un nuevo método de disminución progresiva del nivel sonoro.

#### Pruebas del subsistema de reproducción

En este apartado se realizaron las pruebas básicas en un reproductor. Tras superar dichas pruebas se introdujo la lista de reproducción, realizando las siguientes pruebas:

- Cambio de canción, hacia la siguiente y la anterior.
- Conexión automática en la reproducción, a través del análisis de eventos de reproducción.

El sistema MIDI, al ser un protocolo desconocido, sufrió un mayor número de pruebas, principalmente en la configuración de la controladora. Para ello se creó un juego de dibujo, donde se podía dibujar en la controladora a través de los diferentes colores disponibles.

Se siguieron realizaron diferentes ensayos, concretamente en la visualización de los canales de audio, realizando test en dos áreas diferentes con el objetivo de visualizar los procesos ocultos hasta el momento y facilitar el manejo del sistema.

Por último se realizaron las pruebas para ajustar los flujos en la máquina de estados, concluyendo así el sistema.

# Capítulo 5

# **Conclusiones**

### 5.1. Resultados

Tras el análisis de los objetivos marcados en el proyecto, podemos concluir que los resultados obtenidos son muy satisfactorios.

El desarrollo del proyecto no ha estado exento de problemas, por diferentes motivos, falta de información, o la imposibilidad de mejores medios. Los cuales se han solventado dedicándole un mayor tiempo, y adaptando el sistema a los medios disponibles. Además el proyecto se ha ido alargando en el tiempo, debido a causas externas al mismo. Esto ha permitido una mayor madurez para poder encontrar soluciones y mejoras a los diferentes problemas.

Los principales problemas a los que se enfrenta el proyecto son:

- Son necesarias especificas condiciones de luz para que el sistema de captación para detectar presencia. Actualmente si no existen buenas condiciones de luz, no realiza una buena detección.
- Restricción de espacio que provoca que las cámaras webs deban estar conectadas mediante cable.
- Baja eficiencia al utilizar computadoras con un procesado de baja capacidad.

En definitiva se han obtenido resultados óptimos a los objetivos de los que se partió, o al menos a efectos prácticos del objetivo real a conseguir en la realización de un prototipo. A pesar de la superación de los objetivos hay una serie de temas pendientes de mejora para el futuro, como se detallará más adelante.

# 5.2. ¿Que sabía antes del proyecto?

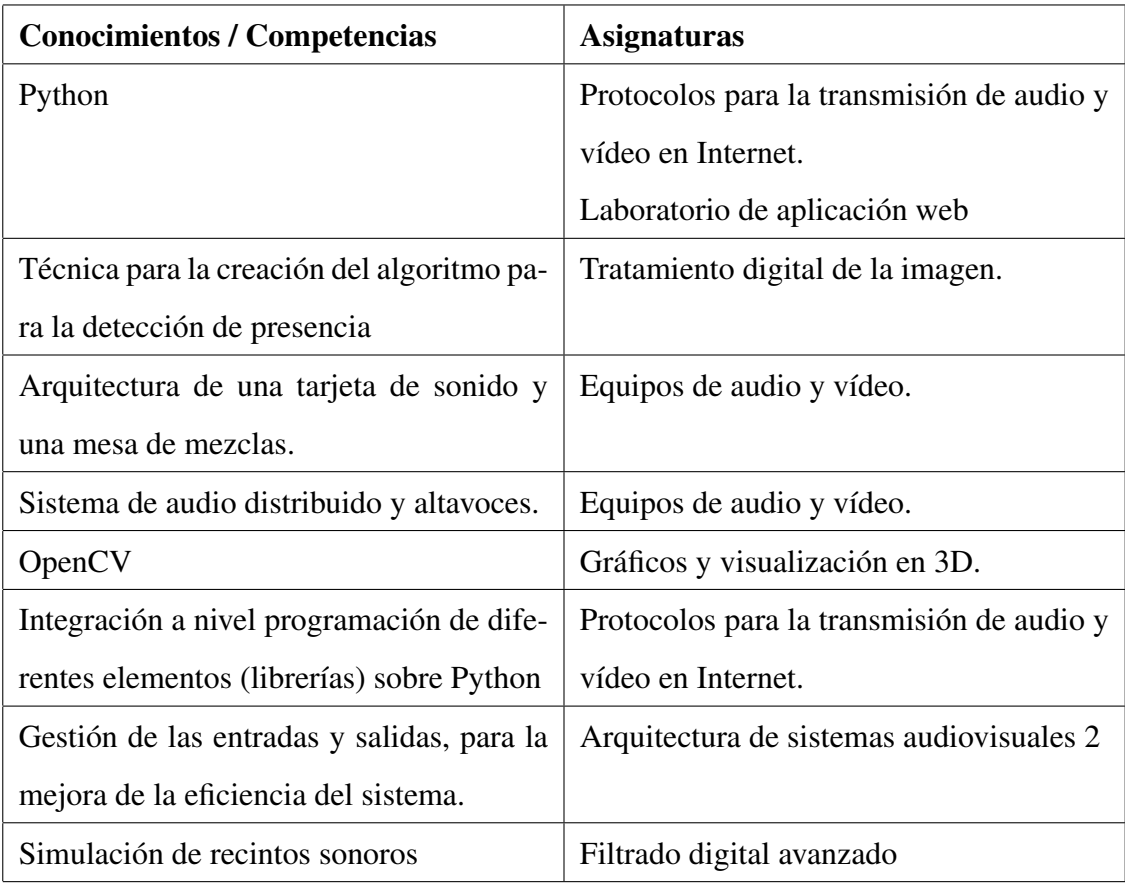

Cuadro 5.1: Relación de conocimientos previos. Fuente: Elaboración propia

# 5.3. ¿Que sabía después del proyecto?

- Este proyecto me ha permitido valorar mi capacidad de trabajo de forma autónoma. Al tener que fijar mis propias metas, y mis propios ritmos de trabajo, ha mejorado mis aptitudes frente a la resolución de problemas.
- Gracias a los diversos dispositivos hardware que he podido que manejar en el proyecto, me he adentrado en la programación de estos equipos y comprobar los factores relevantes que influyen en su programación, principalmente relacionados con la gestión de recursos del procesador.
- En la carrera realizamos diversas prácticas usando el lenguaje Python, pero no llegamos a realizar prácticas con dispositivos hardware. Este proyecto me ha dado la capacidad de ver la potencia de este lenguaje para la programación de equipos externos al ordenador.
- Además debido a los diferentes dispositivos utilizados he podido conocer de primera mano los problemas asociados a cada dispositivo, así como a su disciplina.
- Por último destacar que este proyecto me ha supuesto el aprendizaje del lenguaje LaTeX. Con el cual he implementado documento completo a través de sus marcas y pudiendo centrarme en el contenido, y no en el diseño o maquetación del documento. Esto me ha supuesto un gran ahorro de horas de maquetación.

### 5.4. Futuros desarrollos

En líneas generales este proyecto me ha servido para crecer profesionalmente y volverme más autónomo a la hora de enfrentarme a un proyecto. A pesar de mi total dedicación a este proyecto, hay muchos aspectos a lo largo del desarrollo del mismo que se han ido cayendo por falta de tiempo o medios. Pero hay una serie de ideas para mejorar el proyecto que han ido surgiendo a posteriori, que querría plantear para futuros provectos, u otros TFG, ¿quién sabe? Las mejoras las he querido dividir según la sección a la que pertenecen, para así poder concretar más en cada tema.

#### 1. Imagen

- Mejora en la calidad de la captación a través de la webcam. Esto posibilitará un reconocimiento más exhaustivo y fiable. Esta mejora exige invertir económicamente en una cámara de mayor calidad.
- Mejora del algoritmo de detección. Con el fin de adquirir mayor robustez en la detección, así como poder usar la detección en condiciones lumínicas adversas.
- Introducción de webcams controladas por wifi. Con objeto de lograr una mayor expansión de los dispositivos de captura del sistema, y una mejor localización de los mismos.
- Introducción de reconcomiendo facial en el sistema, como medio para la selección de listas de reproducción adaptadas al usuario.

#### 2. Sonido

- Aplicación del número de salas en paralelo. Pudiendo inicializar las salas necesarias, sin restricción en el número. Esta mejora está ligada directamente con un aumento en el número de dispositivos físicos para poder llevar a cabo esta distribución.
- Introducción de sistemas de procesado de la señal de audio para entornos sonoros hostiles. Simulación de espacios a través del procesado, por ejemplo aplicando un efecto reverberante en la reproducción de dichas salas.

#### 3. MIDI

- Ampliación del número de controladoras en paralelo.
- Mayor velocidad de refresco. Inserción del uso de doble buffer.

#### 4. Reproducción

Mejorar a nivel usuario la relación con la lista de reproducción. Dando la posibilidad se seleccionar canciones de diferentes ficheros.

#### 5. System central

- Mejorar la robustez del sistema en general, aplicando una arquitectura diferente.
- Incluir la comunicación con protocolos DMX, para el control de luces.

# 5.5. Valoración personal

He disfrutado con este proyecto por los diferentes temas que se abordan en el mismo.

Me sorprendo del largo camino que he tenido que recorrer para realizar el proyecto y la serie de ventajas e inconvenientes que me han acompañado durante dicha realización. A nivel personal me ha servido para comprobar mi autonomía en el desarrollo de proyectos, y evaluando mi capacidad de trabajo, que hoy en día y más tras salir de la carrera, muchas empresas hacen que te cuestiones.

Me siento orgulloso del proyecto por las diferentes disciplinas que trabaja, dándome la posibilidad de poder investigar y aprender un poco más de cada una.

Por último me gustaría comentar, que es un proyecto que no considero cerrado, y nunca se sabe ni quién ni cuando se terminará, pero creo que puede dar mucho de sí, sobre todo a nivel educativo.

# Bibliografía

- [1] G. Bradski. *Dr. Dobb's Journal of Software Tools*.
- [2] Gary Bradski and Adrian Kaehler. *Learning OpenCV: Computer vision with the OpenCV library*. O'Reilly Media, Inc., 2008.
- [3] Don Davis and Eugene Patronis. *Sound system engineering*. Taylor & Francis, 2006.
- [4] Maximino Peña Guerrero. Linux en los estudios de grabación.
- [5] Mark J Guzdial and Barbara Ericson. *Introduction to computing and programming in Python, a multimedia approach*. Prentice Hall Press, 2009.
- [6] Cristóbal Romero Morales, Carlos de Castro Lozano, and Francisco Javier Vázquez Serrano. *Domótica e inmótica: viviendas y edificios inteligentes*. Ra-Ma, 2005.
- [7] José Manuel Huidobro Moya and Ramón J Millán Tejedor. *Domótica: edificios inteligentes*. Creaciones copyright, 2004.
- [8] Dave Phillips. Computer music and the linux operating system: A report from the front. *Computer Music Journal*, 27(4):27–42, 2003.
- [9] Dave Phillips. A user's guide to alsa. *Linux Journal*, 2005(136):3, 2005.
- [10] Basilio Pueo Ortega. *Electroacú stica: Altavoces y microfonos*. Pearson Educacion, 2003.
- [11] Francis Rumsey. *Desktop Audio Technology: Digital Audio and MIDI Principles*. Taylor & Francis, 2004.
- [12] Eleanor Selfridge-Field. *Beyond MIDI: the handbook of musical codes*. MIT press, 1997.
- [13] Pete Shinners. Pygame. http://pygame.org/, 2011.

[14] Guido Van Rossum et al. Computer programming for everybody. *Proposal to the Corporation for National Research Initiatives*, 1999.

Pueden encontrar la memoria junto a los demás materiales digitales en:

http://gsyc.urjc.es/~grex/pfcs/2014-ruben-vos-sanz/

Anexo A. Códigos de comunicación MIDI

Los códigos de comunicación MIDI con los que hemos trabajado, siguen la siguiente

- Primer dato designa la activación/desactivación de la nota. nota off(80,128), nota on(90,144), controller change(B0,176)
- Segundo dato designa la nota que queremos encender. Ver esquema Launchpad Hexadecimal – Nota = (10h x Fila) + Columna Decimal – Nota = ( 16 x Fila) + Columna

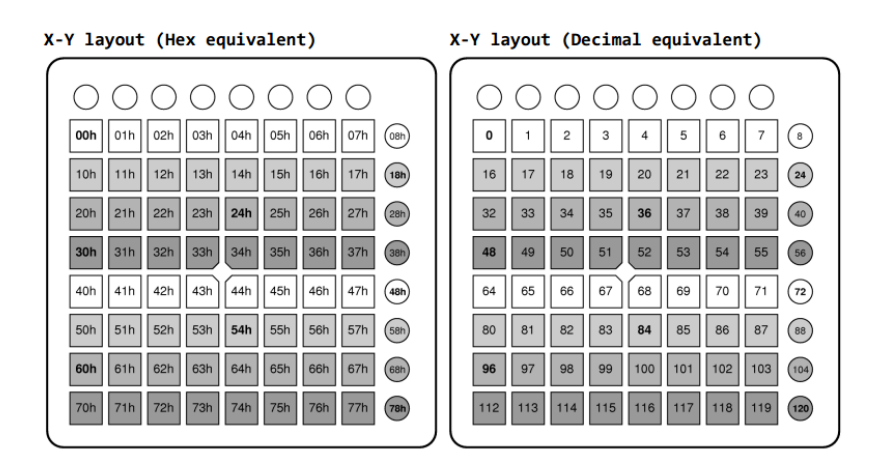

Figura 5.1: Esquema de la posiciones MIDI. Fuente: Notavion

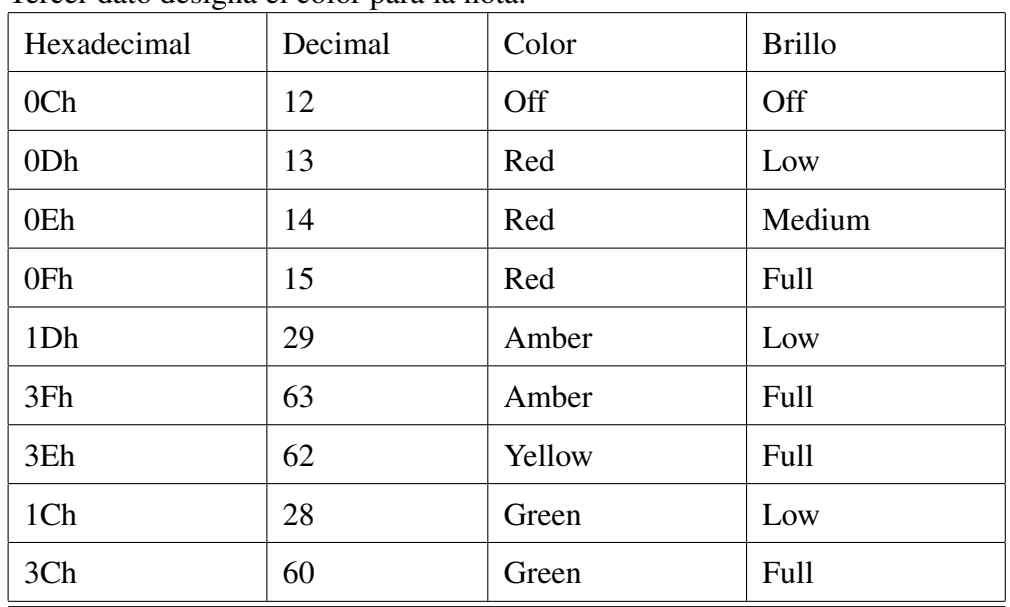

■ Tercer dato designa el color para la nota.

Anexo B. Gráficos (Simulación)

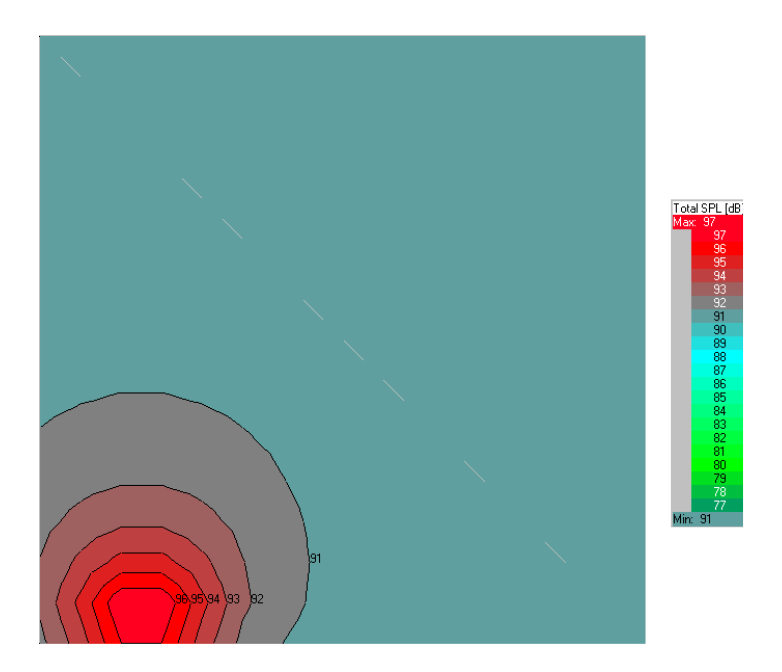

Figura 5.2: Simulación recinto con 2 altavoces a 500 Hz. Fuente: Elaboración propia - Ease

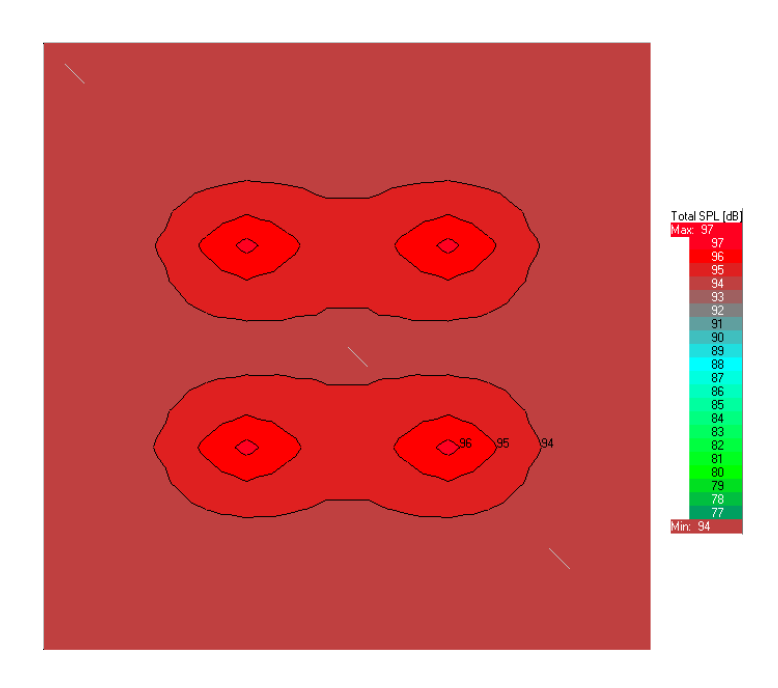

Figura 5.3: Simulación recinto con 4 altavoces a 500 Hz. Fuente: Elaboración propia - Ease

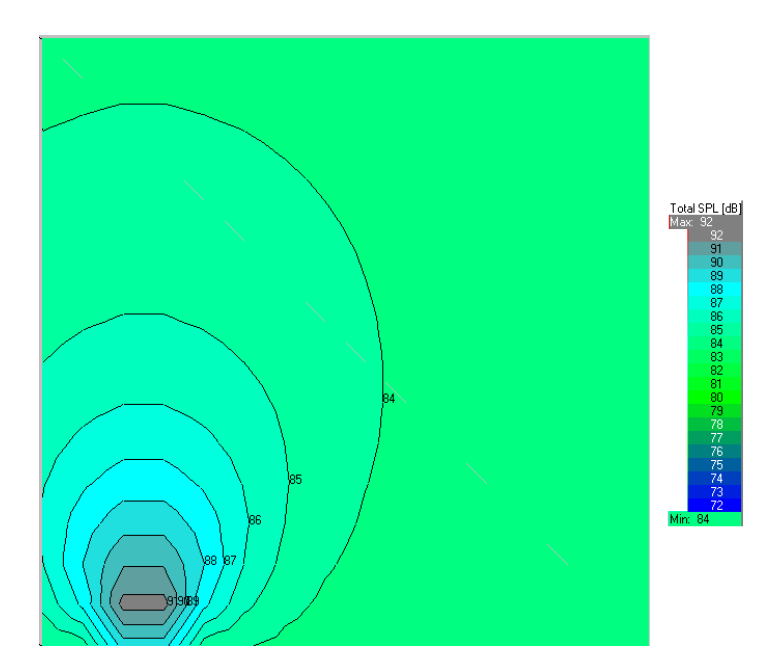

Figura 5.4: Simulación recinto con 2 altavoces a 2000 Hz. Fuente: Elaboración propia - Ease

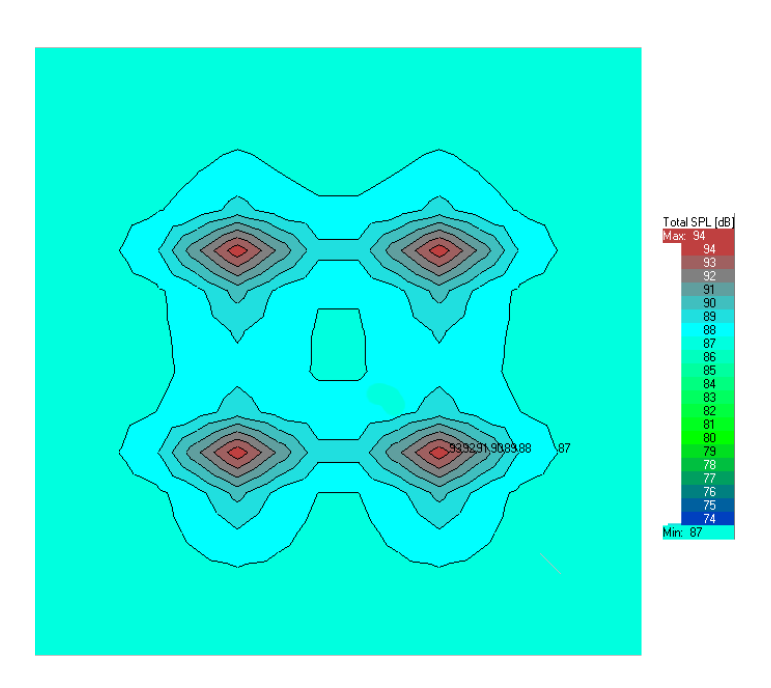

Figura 5.5: Simulación recinto con 4 altavoces a 2000 Hz. Fuente: Elaboración propia - Ease

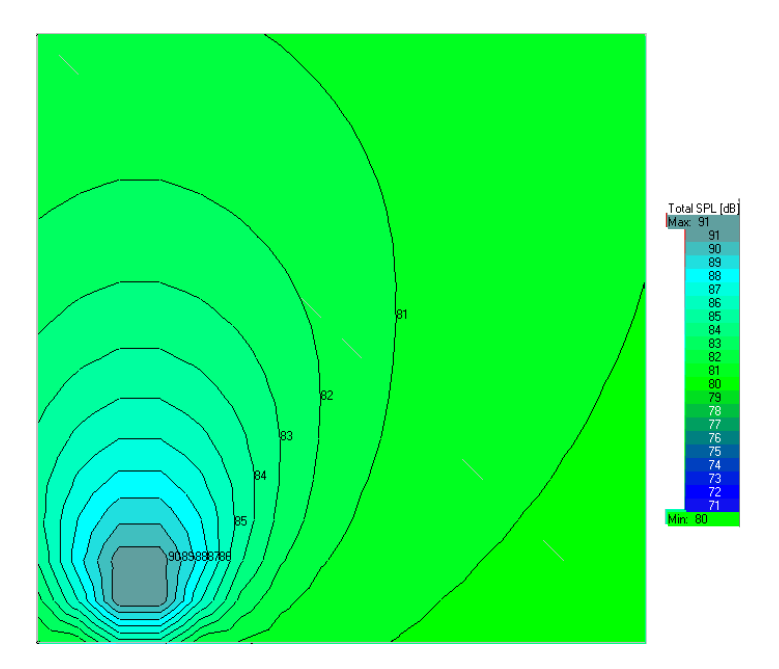

Figura 5.6: Simulación recinto con 2 altavoces a 4000 Hz. Fuente: Elaboración propia - Ease

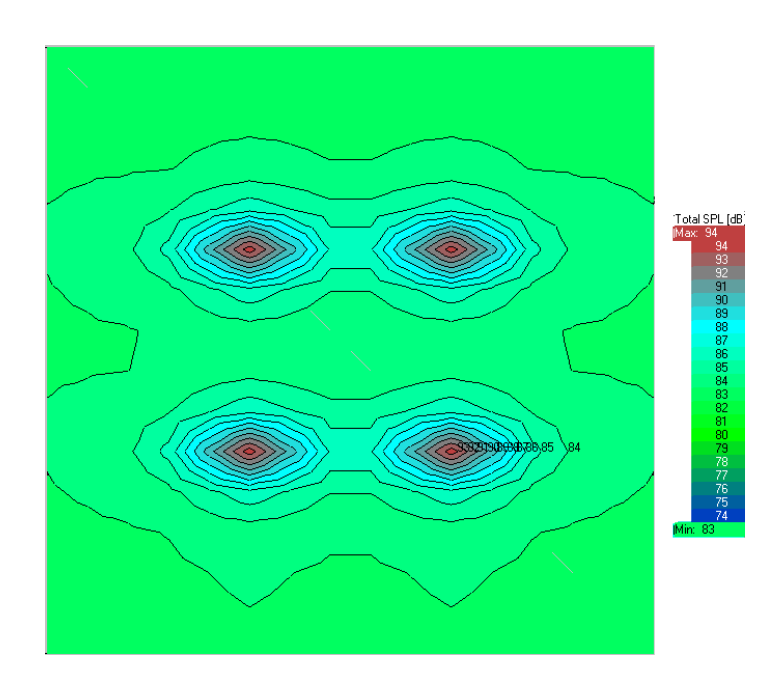

Figura 5.7: Simulación recinto con 4 altavoces a 4000 Hz. Fuente: Elaboración propia - Ease